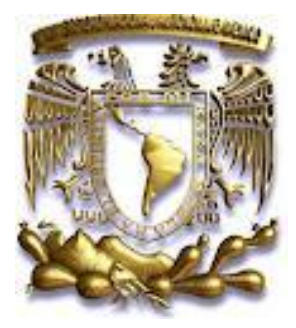

**UNIVERSIDAD NACIONAL AUTÓNOMA DE MÉXICO**

**FACULTAD DE INGENIERÍA**

**CONTROL ROBUSTO DE UNA SUSPENSIÓN MAGNÉTICA**

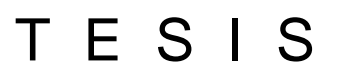

QUE PARA OBTENER EL GRADO DE:

**INGENIERO ELÉCTRICO ELECTRÓNICO**

**PRESENTA** 

**RAÚL CAYETANO SÁNCHEZ**

DIRECTOR

**M.I. ROLANDO ALBERTO CARRERA MÉNDEZ**

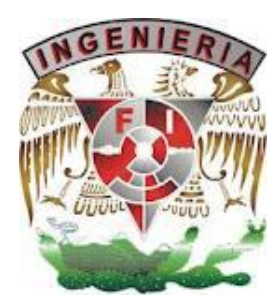

**MÉXICO D.F. 2012**

## Agradecimientos

A mis padres por su comprensión, paciencia y apoyo durante todo el desarrollo de mis estudios, ya que sin su ayuda habría sido muy difícil este camino.

Al M.I. Rolando Alberto Carrera Méndez por su tiempo y paciencia.

A mis sinodales por sus comentarios y observaciones para el desarrollo final del presente trabajo.

A esta gran Universidad que me ha enseñado tanto y me ha sido de gran ayuda para ser una mejor persona.

Y finalmente al Instituto de Ingeniería por permitirme emplear parte de su equipo de laboratorio.

# Contenido

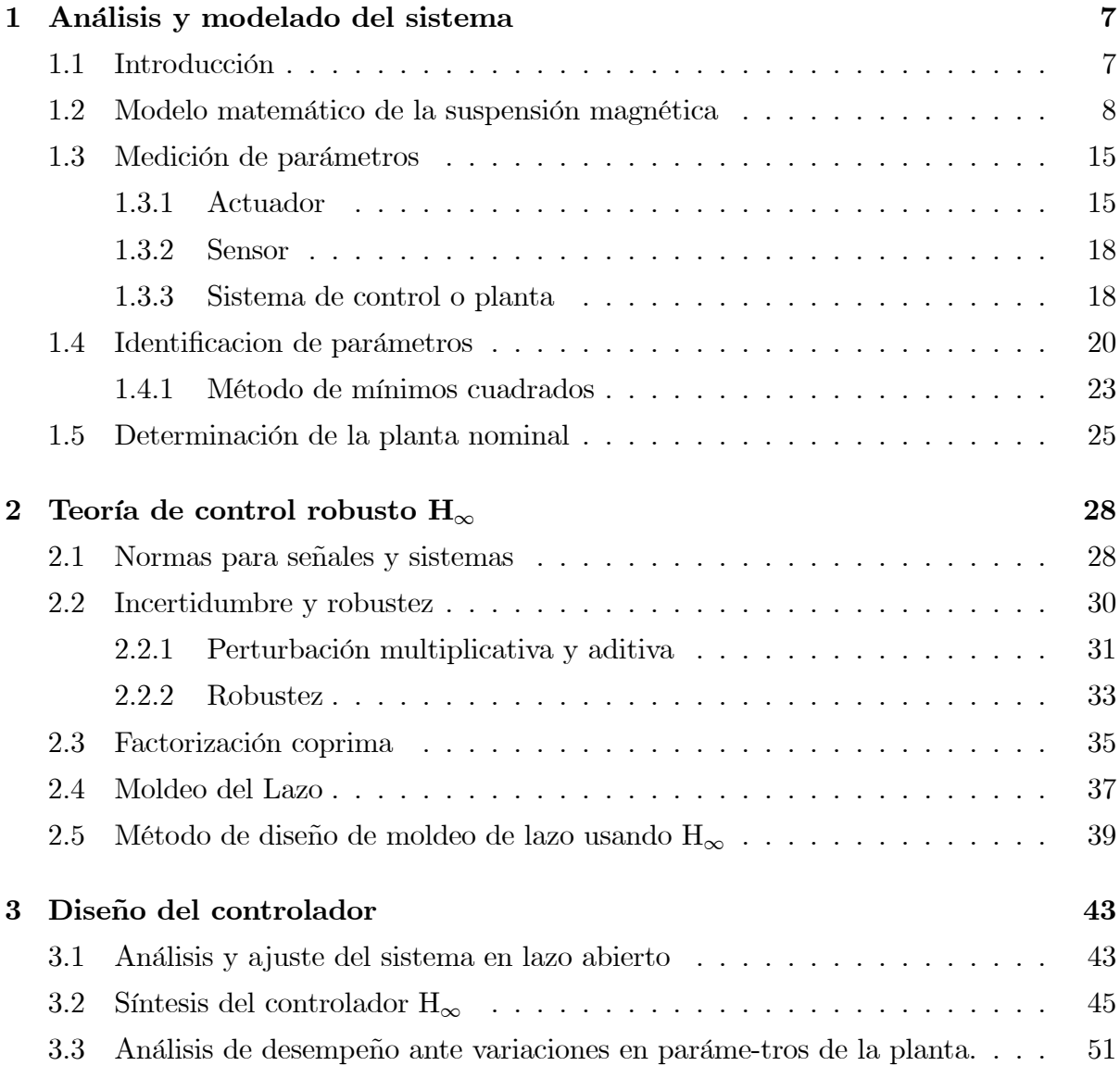

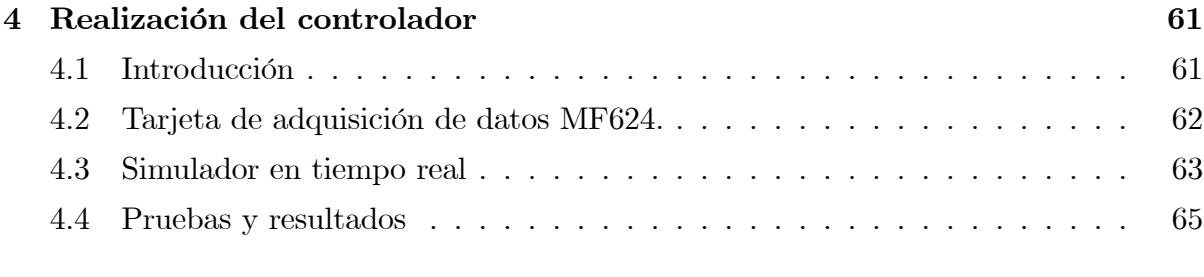

### 5 Conclusiones. 76

Lista de Tablas

# Lista de Figuras

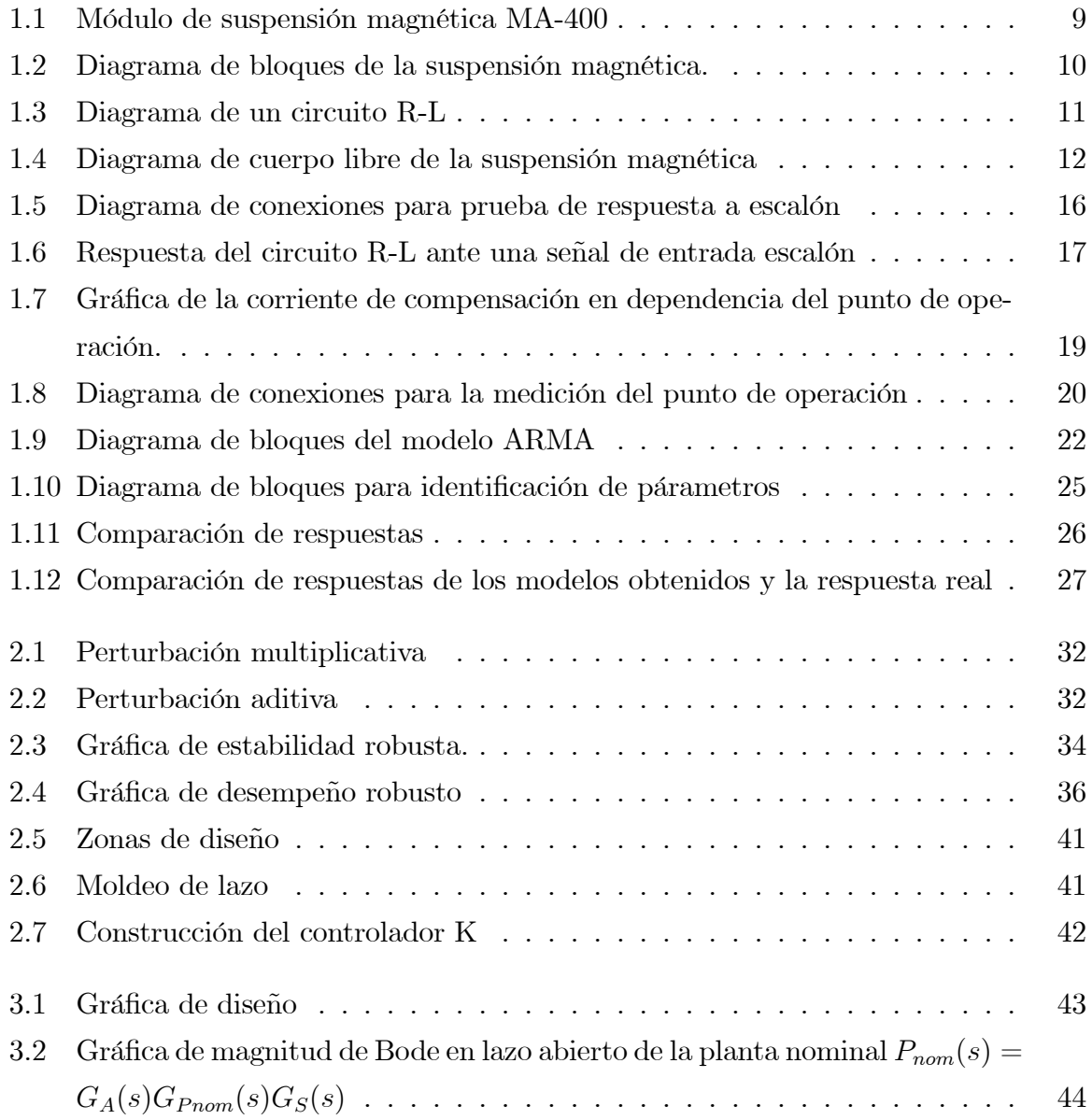

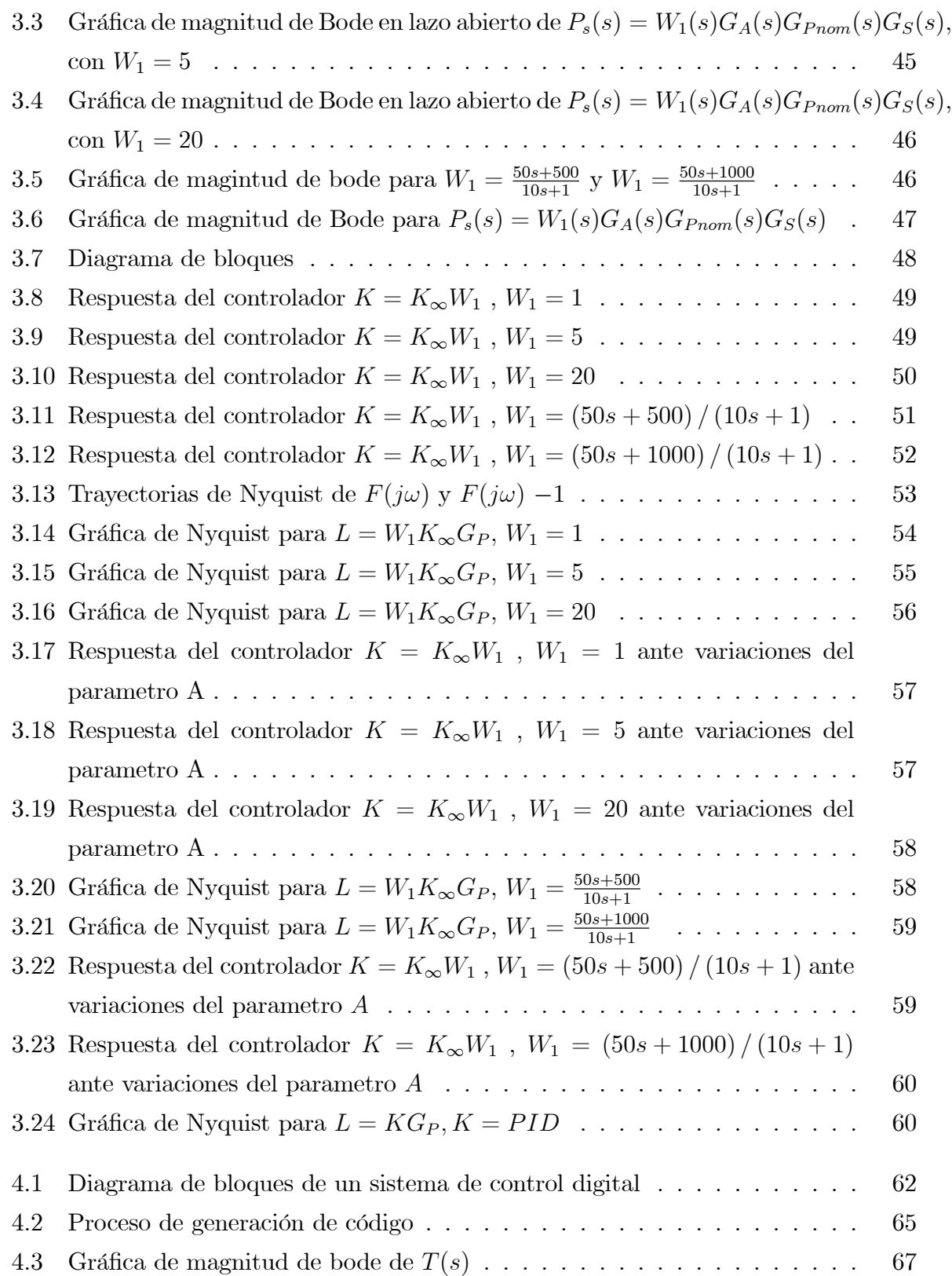

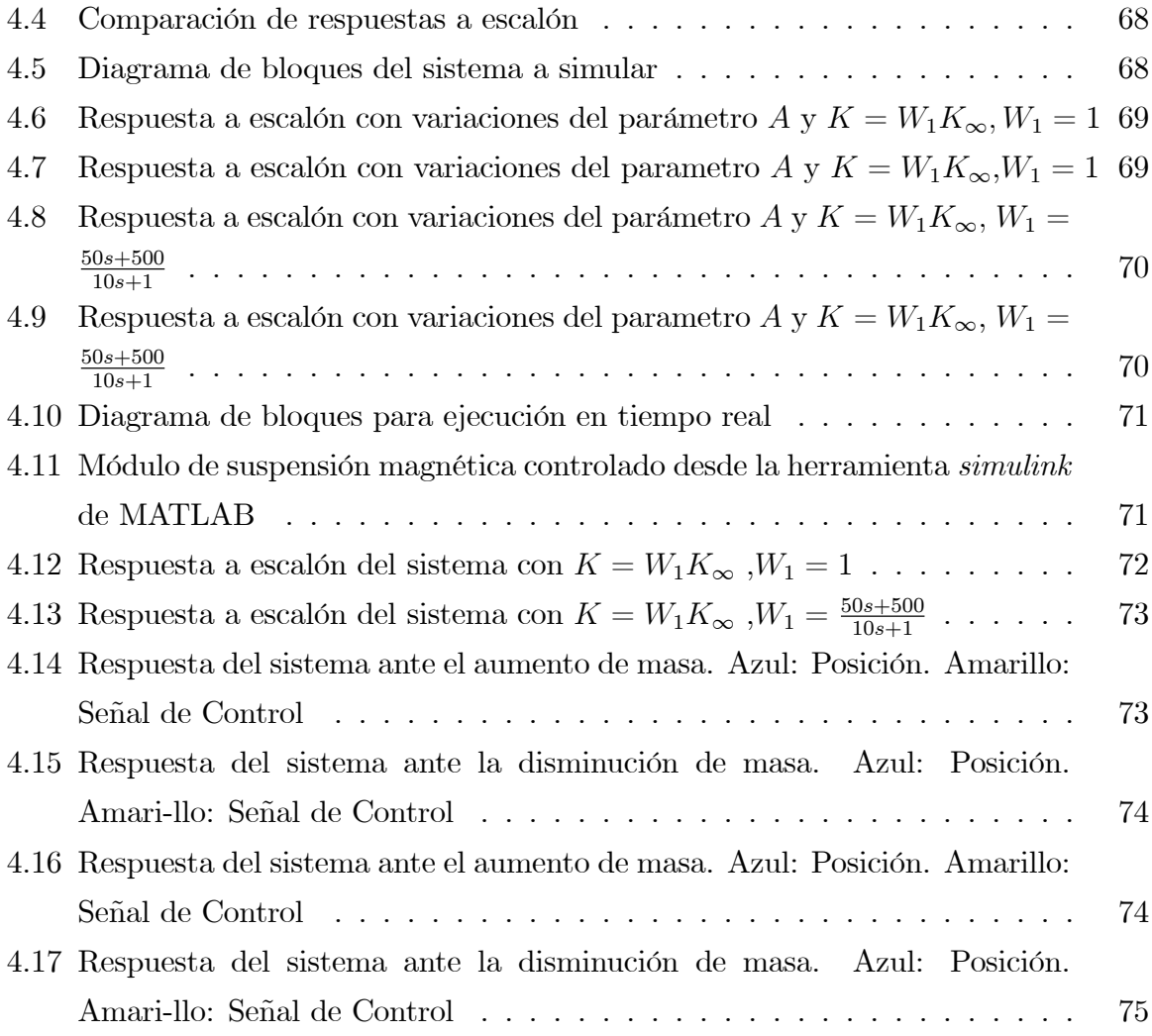

## Capítulo 1

## Análisis y modelado del sistema

## 1.1 Introducción

Una etapa importante en el proceso de diseño de controladores es el obtener un modelo matemático que caracterice con gran exactitud el comportamiento dinámico del sistema o planta que deseamos controlar. Este modelo permite a los diseñadores llevar a cabo simulaciones que ayudan a diseñar el controlador apropiado.

Los modelos de sistemas físicos suelen ser de diversos tipos, aunque para labores de control, el más empleado es el modelo paramétrico, el cual describe las relaciones entre las variables del sistema mediante expresiones matemáticas.

Tales modelos pueden ser conseguidos mediante alguno de los dos mÈtodos siguientes:

- Modelado teórico. Es un método analítico que emplea las leyes básicas de la física para describir el comportamiento dinámico de los procesos físicos.
- Identificación del sistema. Se trata de un método experimental que permite la derivación de modelos a partir de datos reales extraídos de la proceso bajo estudio.

Cuando los procesos son muy sencillos, el modelado teórico tiende a proporcionar modelos que describen con gran exactitud un proceso real, aunque en algunos casos se hace necesario medir algunos parámetros de forma experimental. Para ello se recurre a los métodos de identificación de sistemas.

Por otra parte, en algunos casos los modelos obtenidos mediante la identificación de sistemas tienen algunas desventajas, entre las que destacan:

- 1. Rango de validez limitado: solo son aplicados a un determinado tipo de entrada, un determinado punto de trabajo o simplemente a un proceso en concreto.
- 2. Es difícil dar significado físico al modelo obtenido, ya que los parámetros sólo proporcionan una descripción aceptable del comportamiento del sistema.

En la sección 1.2 y 1.3 se realizará la obtención de modelos mediante las técnicas descritas anteriormente, y finalmente se elegirá el modelo que mejor se adapte a los objetivos del presente trabajo, los cuales son:

- 1. Diseñar un controlador robusto que posea un buen desempeño ante la variación de algún parámetro de la planta o sistema de control.
- 2. Implementar el controlador obtenido en el módulo de suspensión magnética MA400.

### 1.2 Modelo matemático de la suspensión magnética

El sistema de suspensión magnética consta de tres subsistemas fundamentales, los cuales serán analizados y modelados en este apartado. Estos subsistemas son los siguientes:

- Sistema de control o planta.
- Actuador.
- Sensor.

En la figura 1.1 se muestra el módulo de supensión magnética MA-400 y en la figura 1.2 se muestra a detalle el diagrama de bloques de la suspensión magnética.

#### Actuador

El actuador está conformado por dos embobinados y dos fuentes de corriente controladas por voltaje. Uno de estos embobinados y su correspondiente fuente de corriente constituyen una unidad cerrada (bobina de compensación). Esta bobina de compensación consta de una fuente de corriente constante unipolar. El propósito de esta bobina

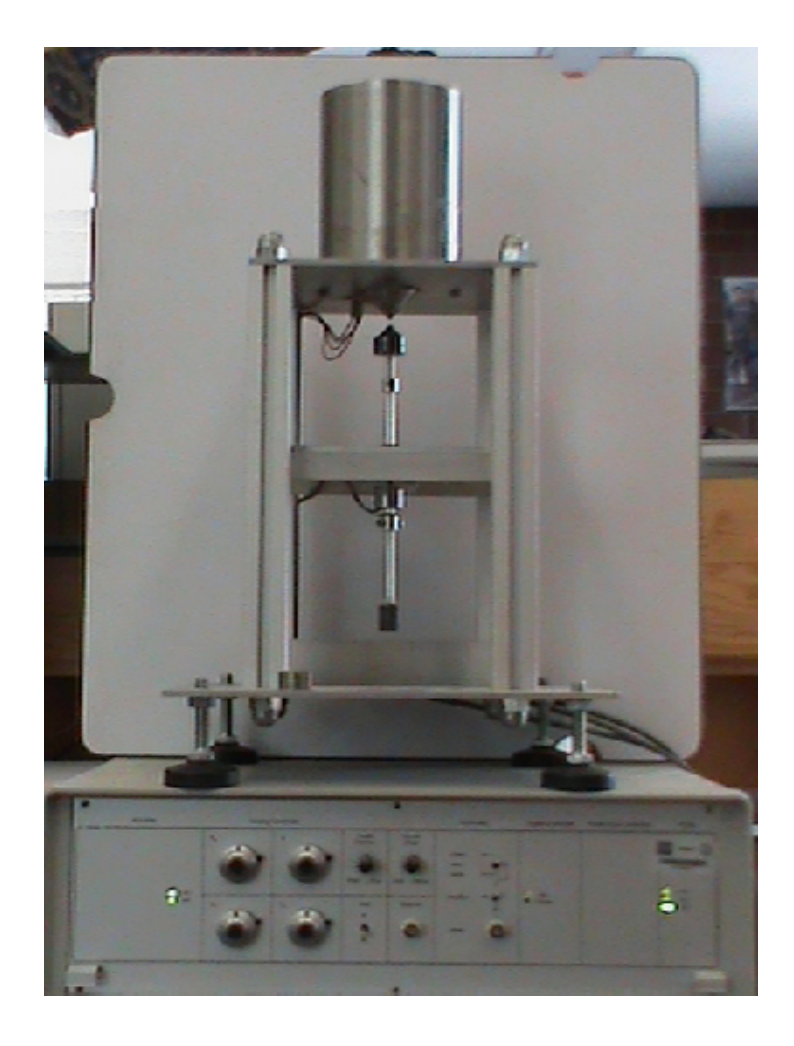

Figura 1.1: Módulo de suspensión magnética MA-400  $\,$ 

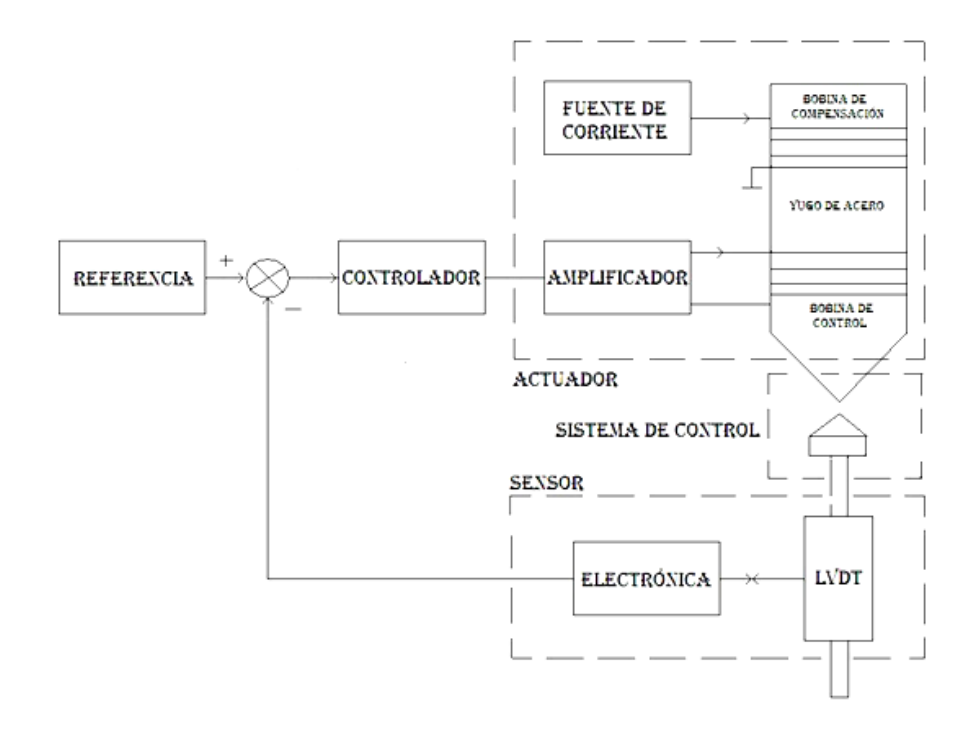

Figura 1.2: Diagrama de bloques de la suspensión magnética.

de compensación es el de compensar el peso de la masa suspendida en el punto de operación.

Debido al propósito de la bobina de compensación, la bobina de control sólo debe compensar los cambios de posición. Estas dos bobinas se encuentran sobre el mismo yugo de acero de tal forma que la superposición de ambos campos magnéticos es posible.

La bobina de control consta de una fuente de corriente bipolar equipada con un amplificador de voltaje en la salida con el fin de proporcionar un comportamiento lineal de entrada-salida en el actuador.

La bobina de control puede ser modelada como un circuito R-L. En la figura 1.3 se representa el circuito.

De acuerdo a la ley de voltajes de Kirchhoff, la ecuación que caracteriza al circuito R-L es:

$$
e = V_R + V_L \tag{1.1}
$$

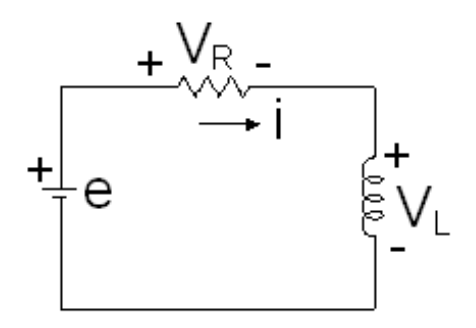

Figura 1.3: Diagrama de un circuito R-L

Aplicando la ley de Ohm a la ecuación  $(1.1)$ , se obtiene la correspondiente ecuación diferencial:

$$
e(t) = Ri(t) + L\frac{di(t)}{dt}
$$
\n(1.2)

Aplicando la transformada de Laplace y considerando condiciones iniciales nulas obtenemos:

$$
E(s) = RI(s) + LsI(s)
$$
\n<sup>(1.3)</sup>

De la ecuación  $(1.3)$ , se obtiene la siguiente función de transferencia que relaciona la respuesta del sistema con la función de entrada:

$$
\frac{I(s)}{E(s)} = \frac{1}{Ls + R} \tag{1.4}
$$

O bien

$$
\frac{I(s)}{E(s)} = \frac{\frac{1}{L}}{s + \frac{R}{L}}
$$
\n(1.5)

Finalmente

$$
G_A(s) = \frac{I(s)}{E(s)} = \frac{K_V}{s + \frac{1}{T_V}}
$$
\n(1.6)

En donde  $T_V$ , es la constante de tiempo del sistema de primer orden. Los parámetros  $T_V$ y $K_V$  seran determinados en la siguiente sección.

### Sistema de control o planta

El sistema de control esta básicamente constituido por una barra metálica o péndulo, la cual, en su parte superior consta de un cono metálico y un magneto permanente, el cual posee una polarización tal que constituye el anti-polo del campo magnético de la bobina de compensación. La parte central de este péndulo se encuentra construido de ferrita, el cual es el núcleo de un transformador diferencial lineal variable (LVDT, por sus siglas en inglés). Finalmente, en la parte inferior tiene colocado un cilindro de acero con el propósito de colocar el centro de masa por debajo del centro geométrico.

En la figura 1.4 se representa el diagrama de cuerpo libre de la suspensión magnética

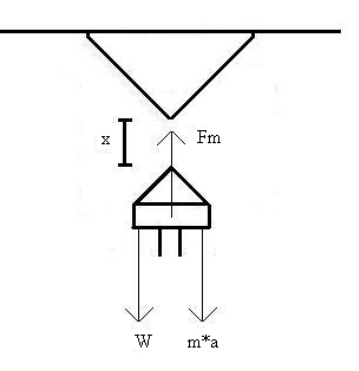

Figura 1.4: Diagrama de cuerpo libre de la suspensión magnética

en dónde:

 $F<sub>m</sub>$  es la fuerza mágnetica debida al campo mágnetico generado por la bobina de compensación,

 $W$  es el peso del péndulo y

 $m \times a$  es la fuerza de inercia.

Se puede observar, que cuando la distancia decrece por debajo de un cierto mínimo, los magnetos llegan a tener contacto físico, y por otra parte, cuando la distancia aumenta, el magneto inferior se desploma, es decir, la respuesta del sistema no es finita. A fin de lograr la estabilidad, debe emplearse un magneto con campo magnÈtico variable, un electro - magneto es la solución (bobina de control).

#### Modelo matemático

Tomando como referencia la figura 1.4, podemos deducir la ecuación que describe el comportamiento del sistema de control.

Empleando la segunda ley de Newton:

$$
\sum F = m \frac{d^2 x}{dt^2} \tag{1.7}
$$

En dónde  $m$  es la masa suspendida y además hacemos la convención siguiente, los desplazamientos hacia arriba serán considerados positivos.

$$
F_M - W = m \frac{d^2 x}{dt^2} \tag{1.8}
$$

en la cual

$$
W = mg \tag{1.9}
$$

$$
F_M = c \frac{i^2}{x^2} \tag{1.10}
$$

Siendo i la corriente en la bobina de control. La constante c puede ser calculada desde el punto de equilibrio, obteniéndose:

$$
c\frac{i_0^2}{x_0^2} = mg\tag{1.11}
$$

y resolviendo para la constante c resulta:

$$
c = mg\left(\frac{x_0^2}{i_0^2}\right) \tag{1.12}
$$

Sustituyendo las ecuaciones  $(1.9)$  y  $(1.10)$  en la ecuación  $(1.8)$ :

$$
c\frac{i^2}{x^2} - mg = m\frac{d^2x}{dt^2}
$$
 (1.13)

En el resultado final, la ecuación  $(1.13)$  posee términos no lineales. En este punto, es importante obtener un modelo lineal, ya que estos modelos permiten la aplicación de diversos métodos de análisis lineal. El procedimiento que se emplea para la linealización del sistema se basa en la expansión de series de Taylor alrededor de un punto de operación y sólo se toman los términos de primer orden, ya que se considera que los términos de orden superior son suficientemente pequeños, es decir, las variaciones de estos términos se desvían ligeramente del punto de operación.

Para un sistema que depende de dos variables, la expansion en serie de Taylor se obtiene de la siguiente manera:

Sea $Y=f(x,z)$ y el punto de operación  $[x_0,z_0]$  , la expansión en series de Taylor es:

$$
Y = f(x_0, z_0) + [f_x(x_0, z_0)(x - x_0) + f_z(x_0, z_0)(z - z_0)]
$$
 (1.14)

De esta forma, la expansión en series de Taylor de la ecuación  $(1.10)$  será:

$$
F_M = \left[c\frac{i_0^2}{x_0^2}\right] + \left[2c\frac{i_0}{x_0^2}\left(i - i_0\right)\right] - \left[2c\frac{i_0^2}{x_0^3}\left(x - x_0\right)\right] \tag{1.15}
$$

Sustituyendo la ecuación  $(1.12)$  en la ecuación  $(1.15)$ :

$$
F_M = mg + \frac{2mg}{i_0} (i - i_0) - \frac{2mg}{x_0} (x - x_0)
$$
\n(1.16)

Haciendo las sustituciones  $\Delta i = (i - i_0)$  y  $\Delta x = (x - x_0)$ , la ecuación (1.16) será:

$$
\Delta F_M = mg + \frac{2mg}{i_0} \Delta i - \frac{2mg}{x_0} \Delta x \tag{1.17}
$$

Sustituyendo la ecuación  $(1.17)$  en la ecuación  $(1.8)$  se tiene:

$$
m\frac{d^2\Delta x}{dt^2} - \frac{2mg}{x_0}\Delta x = \frac{2mg}{i_0}\Delta i\tag{1.18}
$$

Esta ecuación de movimiento es válida para pequeños desplazamientos desde el punto de operación. Finalmente, aplicando la transformada de Laplace, se obtiene la siguiente función de transferencia del sistema linealizado.

$$
G_P(s) = \frac{X(s)}{I(s)} = \frac{\frac{2g}{i_0}}{s^2 - \frac{2g}{x_0}}
$$
\n(1.19)

#### Sensor

El sensor de posición está basado en el principio del transformador diferencial variable (LVDT). Este tipo de sensor ofrece una buena linealidad así como una resolución infinta. Por otra parte, el sensor trabaja como un transformador, compuesto por un n˙cleo de acero, un embobinado primario y dos secundarios con arrollamientos opuestos. El sensor

es alimentado por una fuente de voltaje de corriente alterna y una frecuencia de 3.5 Khz. En el embobinado primario, cuando el núcleo de ferrita se encuentra en posición simÈtrica, el acoplamiento del embobinado primario con los dos embobinados secundarios son iguales, por lo tanto, los voltajes de los embobinados secundarios son iguales en magnitud pero de signo diferente por lo cual, la suma de ambos es nula. Cuando el n˙cleo se encuentra desplazado, los acoplamientos son diferentes y por lo tanto la suma es diferente de cero. La señal de voltaje resultante es procesada por un circuito híbrido, cuya respuesta es un voltaje de D.C, el cual es proporcional al desplazamiento, por lo tanto la ecuación que describe su comportamiento es:

$$
u(t) = Kx(t) \tag{1.20}
$$

En dónde  $K$  es la contante de proporcionalidad. Aplicando la transformada de Laplace se obtiene:

$$
U(s) = KX(s) \tag{1.21}
$$

O bien:

$$
G_S(s) = \frac{U(s)}{X(s)} = K
$$
\n(1.22)

### 1.3 Medición de parámetros

En la sección anterior se obtuvo el modelo matemático tanto del actuador como del sistema de control o planta y del sensor omitiendo los valores reales de los parámetros. En esta parte se medirán experimentalmente estos valores.

#### 1.3.1 Actuador

Los parámetros de este componente serán determinados por medio de la respuesta escalón del circuito R-L. La razón por la cual se emplea este método es debido a que el actuador está sometido todo el tiempo a trabajar con voltajes de D.C.

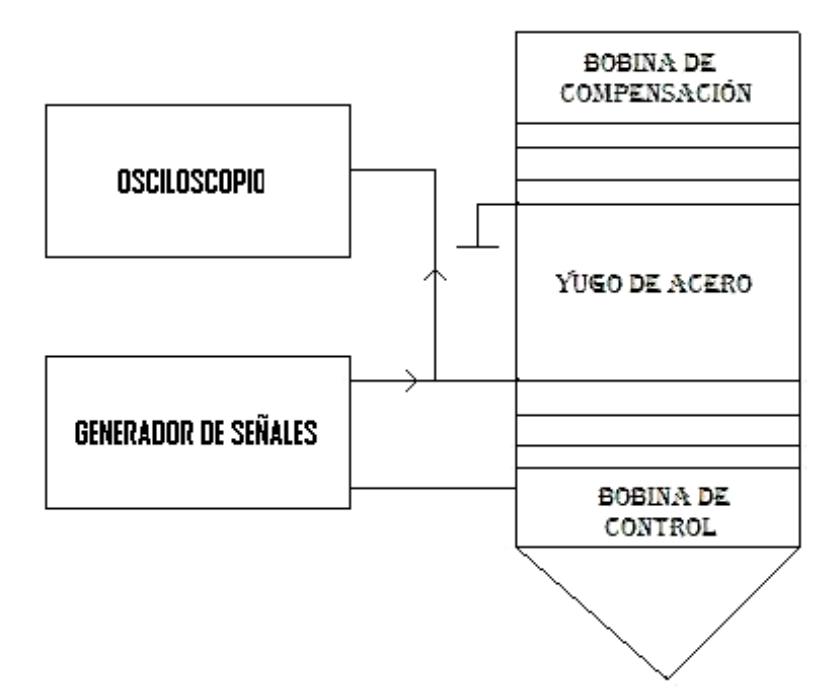

Figura 1.5: Diagrama de conexiones para prueba de respuesta a escalón

Para esta prueba se empleó un generador de funciones capaz de proporcionar escalones, además de un osciloscopio de corriente. En la figura 1.5 se muestran las conexiones realizadas y en la figura 1.6 se muestran la gráfica de la respuesta del circuito.

Retomando la ecuación  $(1.6)$ :

$$
G_A(s) = \frac{I(s)}{E(s)} = \frac{K_V}{s + \frac{1}{T_V}}
$$

La ecuación anterior corresponde a un sistema de primer orden, por lo tanto, cuando  $t = T_V$ , la respuesta escalón del sistema ha alcanzado el 63.2% de su valor final. Tomando en cuenta que el valor Önal de la corriente que circula por el circuito R-L es:

$$
i_f=44.7\ mA
$$

tiene que el 63.2% de la corriente  $i_f$  es: 28.25 mA.

De la figura 1.6 se puede observar que el tiempo correspondiente al valor anterior es aproximadamente:  $T_V = 1.53$  ms.

Aplicando el teorema del valor final y considerando que  $E(s)$  es un escalón, obtenemos:

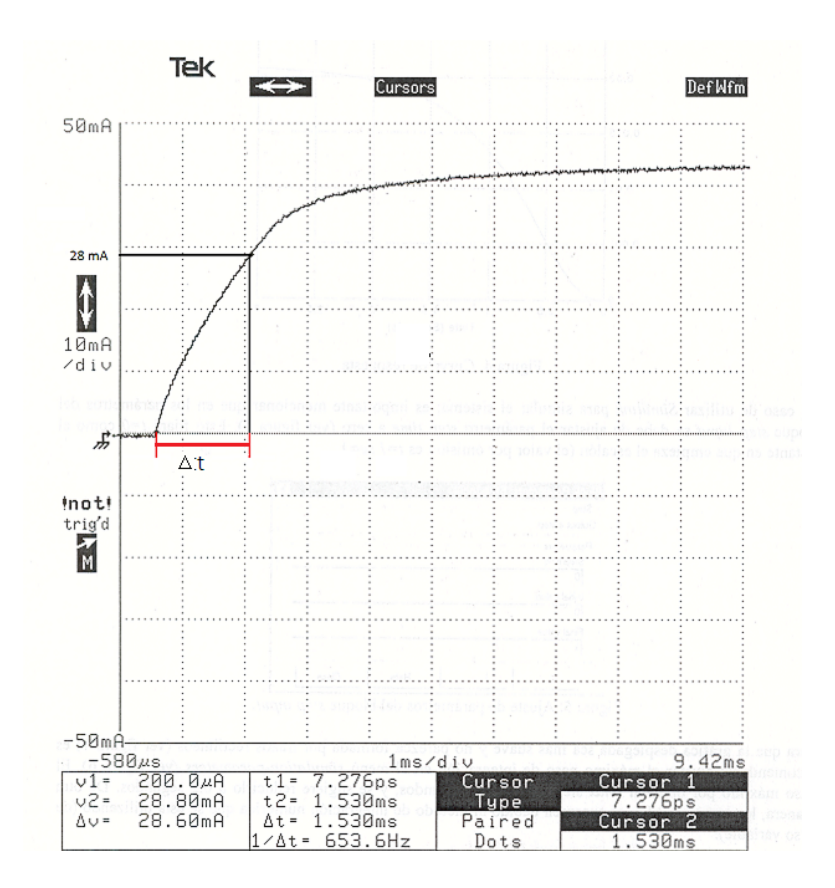

Figura 1.6: Respuesta del circuito R-L ante una señal de entrada escalón

$$
\lim_{t \to \infty} i(t) = \lim_{s \to 0} I(s)E(s) = \lim_{s \to 0} \left( \frac{K_V}{s + \frac{1}{T_V}} \right) E(s)
$$
\n(1.23)

Haciendo  $E(s) = \frac{A}{s}$  y reduciendo términos:

$$
\lim_{t \to \infty} i(t) = i_f = AK_VT_V \tag{1.24}
$$

Tomando los siguientes valores:

$$
A = 490 [mV]
$$
  

$$
T_V = 1.53 [ms]
$$
  

$$
i_f = 44.7 [mA].
$$

$$
K_V = \frac{i_f}{A * T_V} = 59.62 \left[ \frac{A}{V * s} \right]
$$
 (1.25)

Por lo tanto, la función de transferencia del actuador con los parámetros medidos será:

$$
G_A(s) = \frac{59.62}{s + 653.59} \tag{1.26}
$$

#### 1.3.2 Sensor

Como se mencionó previamente, el sensor LVDT tiene un comportamiento proporcional al desplazamiento, el rango de este sensor es de  $\pm 2.5$  mm el cual es mapeado a un rango de  $\pm 10$  V que es el valor que el LVDT puede entregar. De esta manera se obtiene que:

$$
K = 4\left[\frac{V}{mm}\right] = 4000 \left[\frac{V}{m}\right]
$$

Obteniéndose de la función de transferencia (1.22):

$$
G_S(s) = 4000 \tag{1.27}
$$

#### 1.3.3 Sistema de control o planta

De la función de transferencia para la planta obtenida en la sección anterior, se observa que los parámetros de ésta dependen del punto de operación en el cual se va a trabajar. Por consiguiente, se tienen dos opciones:

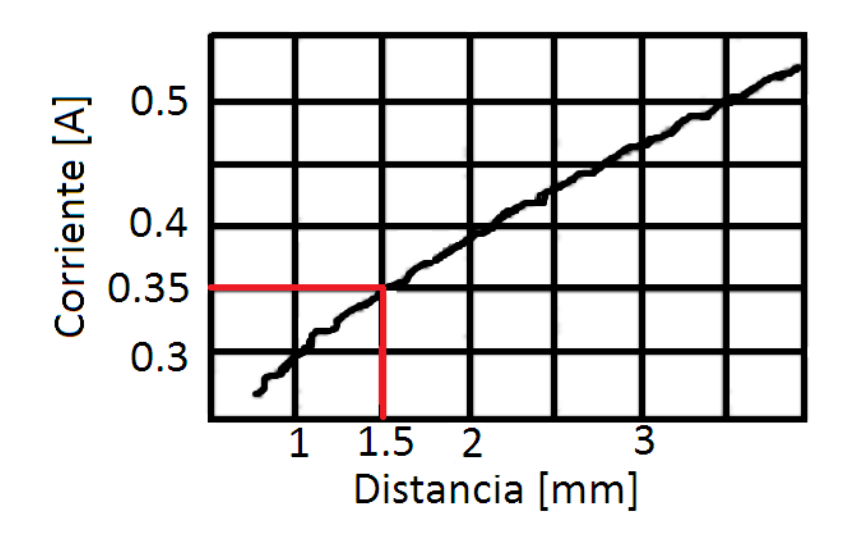

Figura 1.7: Gráfica de la corriente de compensación en dependencia del punto de operación.

- 1. Emplear la gráfica proporcionada en el manual del modulo MA-400.
- 2. Colocar el sistema de suspensión magnética (bajo control) en la posición en la cual se desea operar y mediante el ajuste de la corriente de compensación, llevar la señal de control a un valor promedio de 0 V .

Haciendo uso de la gráfica mostrada en la figura 1.7, se estima que la corriente de compensación para una posición de 1.5 mm entre péndulo y magneto, se requiere aproximadamente una corriente de compensación de 350  $mA$ .

Para el segundo método, será necesario estabilizar al sistema, para ello, se emplea un controlador PID que posee un buen desempeño. A continuación se muestra el diagrama de bloques empleado (figura 1.8).

Por medio de las mediciones necesarias, se obtuvo que para una posición de 1.5  $mm$ , la corriente de compensación necesaria es de  $300 \; mA$  aproximadamente. Por lo tanto de la función de transferencia  $(1.19)$  se tendrá:

$$
G_P(s) = \frac{65.4}{s^2 - 13080} \tag{1.28}
$$

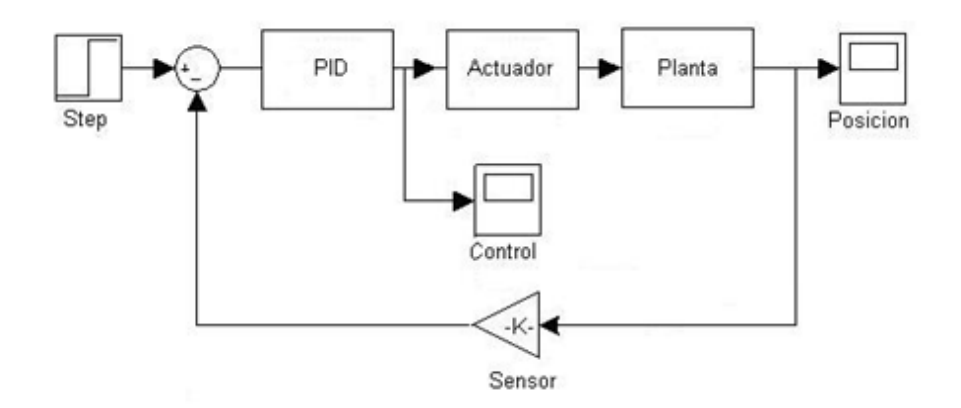

Figura 1.8: Diagrama de conexiones para la medición del punto de operación

## 1.4 Identificacion de parámetros

En algunos casos, la extrema complejidad que rige el comportamiento de los procesos físicos impide la obtención de modelos matemáticos que representen adecuadamente la dinámica de la planta que se desea controlar. Por ello, resulta más eficiente tomar datos por medio de experimentos realizados al excitar la planta y tomar las mediciones adecuadas de la respuesta de la misma. Al mÈtodo de realizar modelos basados en el conjunto de datos de entrada – salida se le conoce como identificación del sistema.

Debido a que varias técnicas de diseño requieren de modelos paramétricos, es importante entender como tales modelos pueden ser construidos. Como inicio, es necesario elegir los parámetros que serán estimados. Para entender el método de obtención de estimación de estos parámetros, supongamos que tenemos una función de transferencia que es la relación de dos polinomios en  $z$ . Consecutivamente, seleccionamos los coeficientes de dichos polinomios como los parámetros. Para el caso de tercer orden,

$$
G(z,\theta) = \frac{b_1 z^2 + b_2 z + b_3}{z^3 + a_1 z^2 + a_2 z + a_3}
$$
\n(1.29)

En donde el vector de parámetros  $\theta$  es:

$$
\theta = [a_1 \ a_2 \ a_3 \ b_1 \ b_2 \ b_3]^T \tag{1.30}
$$

Si suponemos que tenemos un conjunto de valores de entrada muestreados  $|u(k)|$  y otro conjunto de valores de salida muestreados  $[y(k)]$ , los cuales provienen de la planta que puede ser descrita por la ecuación anterior para algún valor verdadero de los parámetros  $\theta^0$ . El objetivo de la identificación paramétrica será calcular, basándose en esos datos  $[u(k)]$  y  $[y(k)]$ , un estimado  $\hat{\theta}$  que es una buena aproximación a  $\theta^0$ .

Si tomamos la representación en espacio de estados (discreta) de la planta y hacemos que los parámetros sean los elementos de las matrices  $\Phi$ ,  $\Gamma$ ,  $H$ , se tiene:

$$
x(k+1) = \Phi(\theta)x(k) + \Gamma(\theta)u(k)
$$
\n(1.31)

$$
y(k) = H(\theta)x(k) \tag{1.32}
$$

Para el caso de tercer orden tendríamos un total de quince parámetros, cuando solamente seis fueron necesarios en la ecuación  $(1.29)$  para una descripción equivalente. Estos quince elementos pueden verse reducidos considerablemente eligiendo alguna forma canónica de la representación en espacio de estados, por ejemplo, la forma canónica de observador, cuyos elementos  $\Phi$ ,  $\Gamma$ ,  $H$  son:

$$
\Phi = \begin{bmatrix} -a_1 & 1 & 0 \\ -a_2 & 0 & 1 \\ -a_3 & 0 & 0 \end{bmatrix} \quad \Gamma = \begin{bmatrix} b_1 \\ b_2 \\ b_3 \end{bmatrix} \quad H = \begin{bmatrix} 1 & 0 & 0 \end{bmatrix}
$$

en dónde se observa que estas matrices son función únicamente del vector  $\theta$ .

Un modelo que es apropiado para identificación es el llamado modelo autorregresivo de media movil (ARMA por sus siglas en inglÈs). Un diagrama de bloques del modelo ARMA para el caso de tercer orden es mostrado en la figura 1.9.

Observando las ecuaciones de estado, se encuentran seis estados y las matrices

$$
\Phi = \begin{bmatrix}\n-a_1 & -a_2 & -a_3 & b_1 & b_2 & b_3 \\
1 & 0 & 0 & 0 & 0 & 0 \\
0 & 0 & 0 & 0 & 0 & 0 \\
0 & 0 & 0 & 0 & 0 & 0 \\
0 & 0 & 0 & 1 & 0 & 0 \\
0 & 0 & 0 & 0 & 1 & 0\n\end{bmatrix}\n\quad\n\Gamma = \begin{bmatrix}\n0 \\
0 \\
1 \\
1 \\
0 \\
0\n\end{bmatrix}
$$
\n
$$
H = \begin{bmatrix}\n-a_1 & -a_2 & -a_3 & b_1 & b_2 & b_3\n\end{bmatrix}
$$

Una propiedad remarcable de este modelo es que el estado se encuentra dado por:  $x(k) = [y(k-1) y(k-2) y(k-3) u(k-1) u(k-2) u(k-3)]^T$ 

es decir, el estado es función de las entradas y salidas pasadas tal que, si tenemos el con-

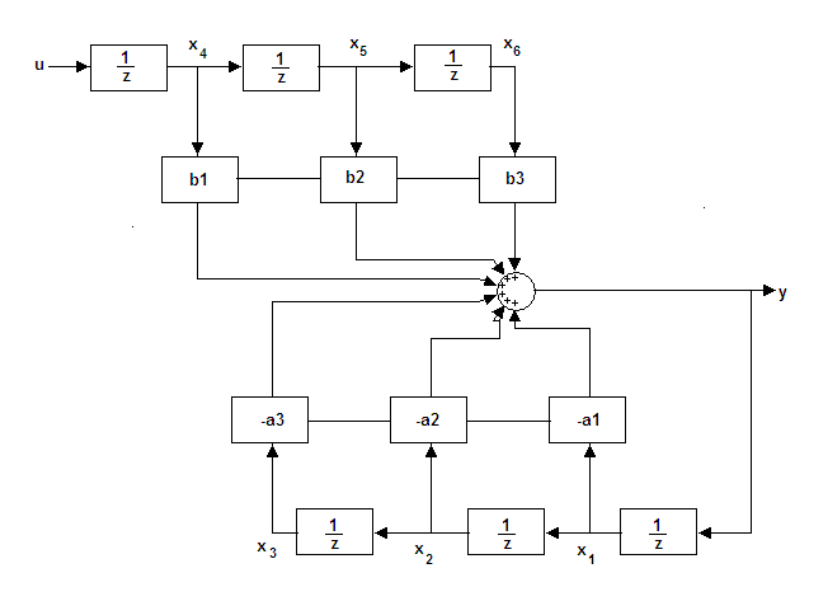

Figura 1.9: Diagrama de bloques del modelo ARMA

junto de datos  $[u(k)]$  y  $[y(k)]$ , también tenemos el estado. Por otra parte, la ecuación de salida resultante es:

$$
y(k) = Hx(k)
$$
  
=  $-a_1y(k-1) - a_2y(k-2) - a_3y(k-3) + b_1u(k-1) + b_2u(k-2) + b_3u(k-3)$ 

De las ecuaciones anteriores, se observa que la ecuación de estado se encuentra trivialmente relacionada con la ecuación de salida y por lo tanto no es necesario obtener alguna otra ecuación. Una vez que se ha seleccionado la clase de modelo que describe a la planta, se recurre a técnicas que nos permitirán seleccionar el estimado particular  $\widehat{\theta}$ , que mejor se ajuste a los datos dados. Para definir el error entre  $\theta$  propuesto y el verdadero  $\theta^0$ , es necesario definir el error de manera tal que pueda ser calculado de  $[u(k)]$  y  $[y(k)]$ . De esta forma, existen tres definiciones: ecuación de error, error de salida y error de predicción. Así, se tiene por ejemplo que la ecuación de error para el caso de tercer orden es:

$$
y(k) + a_1y(k-1) + a_2y(k-2) + a_3y(k-3) - b_1u(k-1) - b_2u(k-2) - b_3u(k-3) = e(k; \theta)
$$
\n(1.33)

Esta ecuación de error dada, seria deseable que tuviera un valor de cero o al menos aproximadamente, ya que nos indicaría que el valor propuesto de  $\theta$  es aproximadamente igual al valor verdadero  $\theta^0$ . Para lograr esto, existen diferentes métodos que optimizan el valor de esta ecuación de error como el método de mínimos cuadrados el cual será descrito de una manera breve.

#### 1.4.1 Método de mínimos cuadrados

Retomando el modelo ARMA y la ecuación de error para el caso más general, es decir, para el caso del orden n :

$$
y(k) + a_1y(k-1) + a_2y(k-2) + \dots + a_ny(k-n) - b_1u(k-1) - \dots - b_nu(k-n) = e(k; \theta).
$$
\n(1.34)

Si asumimos que observamos el conjunto de entradas y salidas

$$
\{-y(0), -y(1), \ldots, -y(N), u(0), u(1), \ldots, u(N)\}
$$

y se desea calcular los valores de

 $\theta = [a_1... a_n b_1... b_n]^T$ 

los cuales se ajustarán mejor a los datos observados. Si definimos el vector de errores escribiendo la ecuación de error para  $k=n, n+1, \ldots, N$ , el resultado será:

$$
y(n) = \phi^{T}(n)\theta + e(n;\theta),
$$
  
\n
$$
y(n+1) = \phi^{T}(n+1)\theta + e(n+1;\theta),
$$
  
\n
$$
y(N) = \phi^{T}(N)\theta + e(N;\theta),
$$

considerando que el estado del modelo ARMA es:

$$
\phi(k) = [-y(k-1) - y(k-2)....u(k-1)....u(k-n)]^T.
$$

Para hacer el error aún mas compacto, empleamos otro nivel de notación matricial tal que:

$$
Y(N) = [y(n).....y(N)]T,
$$
  
\n
$$
\Phi(N) = [\phi(n) \ \phi(n + 1....\phi(N)]T,
$$
  
\n
$$
\epsilon(N; \theta) = [e(n).....e(N)]T,
$$
  
\n
$$
\theta = [a_1.....a_nb_1.....b_n]T.
$$

Bajo esta notación, se obtiene la ecuación de error:

$$
Y = \Phi\theta + \epsilon(N;\theta).
$$

El método de mínimos cuadrados toma un valor de  $\theta$  el cual hace la suma de los cuadrados de  $e(k)$  tan pequeños como sea posible. Ahora definimos el índice de desempeño  $J(\theta)$  como:

$$
J(\theta) = \sum_{k=n}^{N} e^2(k; \theta)
$$

o bien

$$
J(\theta) = \epsilon^T(N; \theta) . \epsilon(N; \theta).
$$

En este momento se desea encontrar un  $\widehat{\theta}_{LS}$  (el estimado por mínimos cuadrados de  $\theta^0$ ), cuyo  $\theta$ , tiene la propiedad

$$
J(\theta_{LS}) \leq J(\theta)
$$

Una condición necesaria sobre  $\widehat{\theta}_{LS}$ , es que las derivadas parciales de J con respecto a  $\theta$  en  $\theta = \hat{\theta}_{LS}$ , debe ser cero, es decir,

$$
\frac{\partial \epsilon^T \epsilon}{\partial \theta} = -2Y^T \Phi + 2\hat{\theta}_{LS}^T \Phi^T \Phi = 0 \qquad (1.35)
$$

de donde resolviendo para  $\widehat{\theta}_{LS}$  se obtiene la solución:

 $\widehat{\theta}_{LS} = (\Phi^T \Phi)^{-1} \Phi^T Y.$ 

Conociendo la teoría detrás de la identificación de parámetros se puede proseguir con la obtención del modelo paramétrico del sistema a controlar. Para ello supondremos que el actuador, la planta y el sensor, constituyen una unidad cerrada.

El procedimiento llevado a cabo se describe a continuación:

- Debido a que la planta es un sistema inestable, fue necesario introducir un controlador que estabilizara el sistema además de sumar ruido en la entrada del sistema con el fin de obtener una señal de excitación persistente. La figura 1.10 muestra las conexiones y puntos de toma de datos.

#### - Se tomó el conjunto de datos  $u(k)$  y y(k)

- Debido a la complejidad de las ecuación para obtener un estimado de los parámetros, se recurrió a la herramienta de MATLAB *identificación de sistemas*. Mediante la interfaz gráfica, se cargaron los datos u(k) y y(k), y se eligió la siguiente estructura:

$$
G_P(z) = \frac{b_1 z^2 + b_2 z + b_3}{z^3 + a_1 z^2 + a_2 z + a_3} \tag{1.36}
$$

El modelo obtenido por medio de esta herramienta fue:

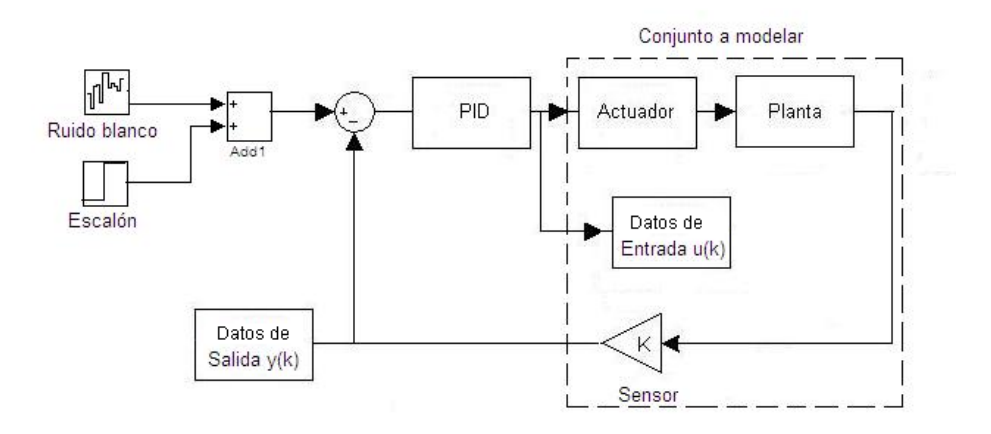

Figura 1.10: Diagrama de bloques para identificación de párametros

$$
G_P(z) = \frac{0.004796z^2 + 0.004902z + 0.005025}{z^3 - 0.4266z^2 - 0.2827z - 0.2953}
$$
(1.37)

O en tiempo continuo,

$$
G_P(s) = \frac{101.6s^2 - 5.553 \times 10^5 s + 3.86 \times 10^{10}}{s^3 + 1.22 \times 10^4 s^2 + 4.907 \times 10^8 - 1.206 \times 10^{10}}
$$
(1.38)

Este modelo obtenido tiene una respuesta aproximadamente igual a la del sistema real, como se muestra en la figura 1.11

## 1.5 Determinación de la planta nominal

Como se verá en el capítulo siguiente, la teoría de control robusto se aplica a sistemas con incertidumbre ya sea estructurada o no estructurada. Por lo tanto, es necesario obtener el modelo de una planta que contenga al menos un parámetro incierto y además, esté contenido dentro de un rango de valores (incertidumbre estructurada).

En las secciones anteriores se obtuvieron dos modelos matemáticos que describen el comportamiento de la planta. Sin embargo, el modelo teórico resulta ser más apropiado para los objetivos de diseño de control robusto debido a dos principales características:

• Respuesta a escalón con mejor aproximación a la respuesta real del sistema (figura 1.12).

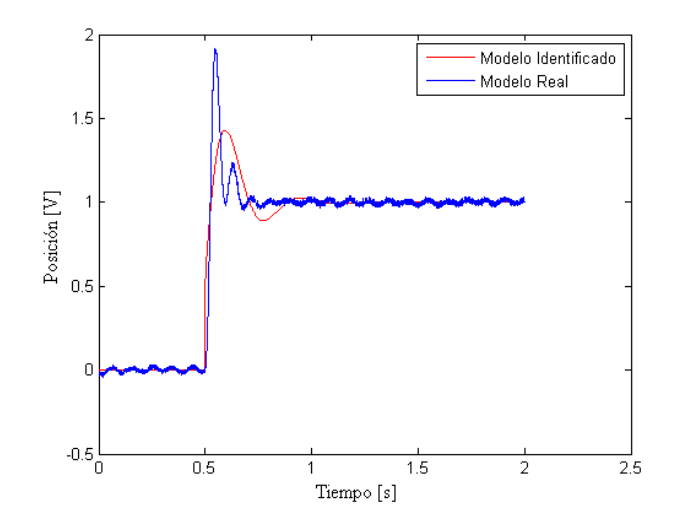

Figura 1.11: Comparación de respuestas

• Interpretación física de parámetros.

Con el fin de que la variación del parámetro elegido sea fácilmente apreciada, se ha seleccionado a la masa del péndulo como parámetro incierto.

De esta manera, se desea que la posición del péndulo se mantenga en la posición deseada a pesar de los cambios en la masa del pÈndulo. Para ello, se llevaron a cabo las mediciones necesarias para obtener un valor nominal con la finalidad de observar la respuesta del sistema de control tanto para disminuciones como para aumentos del parámetro masa.

Recordando la ecuacion (1.19):

$$
G_P = \frac{X(s)}{I(s)} = \frac{\frac{2g}{i_0}}{s^2 - \frac{2g}{x_0}}
$$

se observa que la masa no se encuentra presente de manera explícita, por lo cual recurrimos a la ecuación  $(1.12)$ :

$$
c = mg\left(\frac{x_0^2}{i_0^2}\right)
$$

con la finalidad de obtener el valor de la constante  $c$  en funcion de los valores siguientes:

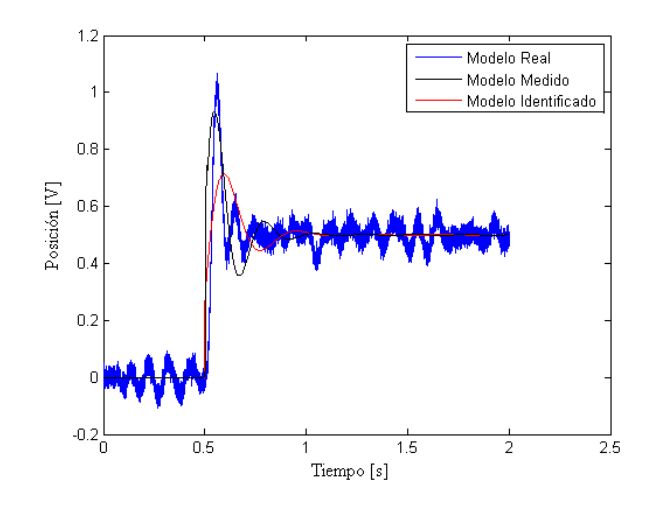

Figura 1.12: Comparación de respuestas de los modelos obtenidos y la respuesta real

 $i_0 = 300 [mA]$  $x_0 = 1.5$ [mm]  $m = 91[gr]$  $g = 9.81 \left[ \frac{m}{s^2} \right]$  $\frac{m}{s^2}$ 

con los valores anteriores, el valor obtenido es  $c = 2.23178 \times 10^{-5} \left[ \frac{Nm^2}{A^2} \right]$  $\overline{A^2}$ i

Debido a lo establecido anteriormente, este valor obtenido de c debe mantenerse a pesar de las variaciones en la masa. Por lo tanto, se resuelve la ecuación (1.12) para la corriente  $i_0$  en función de valores distintos de masa obteniéndose la siguiente tabla:

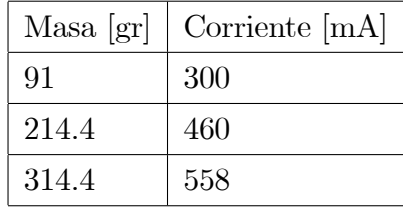

De la tabla anterior, se concluye que un aumento en la masa de la planta se refleja en un aumento en la corriente de compensación. Finalmente, para el modelo de la planta nominal se tomará el valor intermedio de la tabla anterior consiguiêndose la función de transferencia:

$$
G_{Pnom}(s) = \frac{42.61}{s^2 - 13080} \tag{1.39}
$$

## Capítulo 2

## Teoría de control robusto  $\rm H_{\infty}$

## 2.1 Normas para señales y sistemas

La mayoría de los procesos reales se encuentran sometidos a incertidumbres debido a diferentes causas tales como errores en la obtención de los modelos o perturbaciones que afectan a los distintos componentes del sistema de control. Algunas teorías de diseño de sistemas de control, no contemplan el efecto de las incertidumbres resultando controladores que solo tienen un campo de aplicación reducido, por ello, han surgido nuevas técnicas que contemplan dichas incertidumbres como lo es la teoría de control robusto  $H_{\infty}$ .

Una manera de describir el desempeño de un sistema de control es midiendo la magnitud de ciertas señales como por ejemplo: la señal de control o la señal de error. La forma de determinarse la magnitud de estas señales puede realizarse a través de la norma tanto para señales como para funciones de transferencia.

Consideremos señales contenidas en R. Antes de presentar las distintas normas para seÒales, tomemos en cuenta que una norma debe cumplir con las siguientes cuatro propiedades:

- 1.  $||u|| \ge 0$
- 2.  $||u|| = 0 \Leftrightarrow u(t) = 0, \forall t$
- 3.  $\|au\| = |a| \|u\|$ ,  $\forall a \in \mathbb{R}$
- 4.  $||u + v|| \le ||u|| + ||v||$

a continuación se presentan las normas para señales:

$$
norma - 1 : ||u||_1 := \int_{-\infty}^{\infty} |u(t)| dt
$$
  
norma - 2 : ||u||\_2 :=  $\left(\int_{-\infty}^{\infty} u(t)^2 dt\right)^{\frac{1}{2}}$ . Es común que a esta norma se le asocie con el

 $\overline{\mathcal{L}} \cong$  concepto de energía, ya que si suponemos que u sea la intensidad de corriente que fluye a través de una resistencia de 1 $\Omega$ , entonces la potencia instantánea es igual a  $u(t)^2$  y la energía total disipada igual a la integral de esto.

 $norma - \infty : ||u||_{\infty} := sup_{t} |u(t)|$ . Esta norma supone el valor absoluto máximo alcanzado por u.

Por otra parte supongamos sistemas que son lineales, causales e invariantes en el tiempo. Causalidad significa que la respuesta de un sistema no depende de valores futuros de la señal de entrada. Si  $\widehat{G}(s)$  denota la transformada de Laplace de G, se dice que es estable si es analítica en el semiplano derecho complejo ( $Res \geq 0$ ), propia si  $\widehat{G}(j\infty)$  es finita (grado del denominador  $\geq$  grado del numerador), estrictamente propia si  $\widehat{G}(j\infty)$  $=0$  (grado del denominador > grado del numerador), y bipropia si  $\hat{G}$  y  $\hat{G}^{-1}$  son propias (grado del denominador = grado del numerador). Tomando en cuenta lo anterior, la  $norma - 2$  se define como:

$$
\left\|\widehat{G}\right\|_2 := \left(\frac{1}{2\pi}\int\limits_{-\infty}^{\infty} \left|\widehat{G}(j\omega)\right|^2 d\omega\right)^{\frac{1}{2}}
$$

es de notar, que si  $G$  es estable, entonces por el teorema de Parseval

$$
\left\|\widehat{G}\right\|_2 := \left(\frac{1}{2\pi} \int\limits_{-\infty}^{\infty} \left|\widehat{G}(j\omega)\right|^2 d\omega\right)^{\frac{1}{2}} = \int\limits_{-\infty}^{\infty} \left|\widehat{G}(t)\right|^2 dt
$$

Finalmente, la norma  $-\infty$  se define de la siguiente manera:  $\left\|\widehat{G}\right\|_{\infty}$  $:=$  sup  $\omega$  $\left| {\widehat G}\left( {j\omega } \right) \right|$ 

La norma- $\infty$  representa en el plano complejo al punto más lejano al origen en la gráfica de Nyquist de  $\widehat{G}$ , o bien, el valor pico en la gráfica de magnitud de Bode de  $\widehat{G}$ . Una importante propiedad de esta norma es que es submultiplicativa:

$$
\left\|\widehat{G}\widehat{H}\right\|_{\infty}\leq\left\|\widehat{G}\right\|_{\infty}\left\|\widehat{H}\right\|_{\infty}.
$$

 $\frac{1}{2}$ Estas dos normas son muy inportantes y son la base de la teoría de control robusto,

por ello es esencial tener en cuenta lo siguiente:

**Lemma 1** la norma  $-2$  de  $\widehat{G}$  es finita si  $\widehat{G}$  es estrictamente propia y no tiene polos sobre el eje imaginario; la norma  $-\infty$  de  $\widehat{G}$  es finita si  $\widehat{G}$  es propia y no tiene polos sobre el eje imaginario.

### 2.2 Incertidumbre y robustez

Es bien conocido que los modelos matemáticos no pueden representar exactamente el comportamiento de los procesos reales. Por ello, es importante saber cómo modelar errores que pudieran afectar el desempeño del sistema de control.

Las características del diseño de un sistema de control van a depender de la fidelidad con la que el modelo empleado describa el comportamiento del sistema.

Un proceso real puede ser demasiado complejo como para ser representado exactamente por un modelo matemático, por lo cual, se incurre en errores de modelado, mas aún, cuando se intenta describir el sistema mediante un modelo lineal, ya que la mayoría de los procesos reales son no lineales.

Si se desea controlar de manera eficiente un proceso real, es necesario tener el conocimiento suficiente sobre las fuentes de incertidumbre que rodean al sistema y como afectan su comportamiento.

Entre las principales causas de errores de modelado se encuentran:

- 1. ModiÖcaciones en el punto de trabajo de la planta o con respecto al modelo nominal.
- 2. Dinámica no lineal no considerada.
- 3. Dinámica de alta frecuencia no modelada.
- 4. Imprecisiones en los parámetros, debidas al método de identificación y/o modelado empleado.

Estas causas pueden agruparse en dos grupos: incertidumbres estructuradas y no estructuradas.

En el caso de incertidumbre no estructurada sÛlo se conoce que existen diferencias entre el modelo y la planta real, y posiblemente puede conocerse también el tamaño de las desviaciones de determinadas medidas entrada/salida (por ejemplo, la diferencia en la respuesta temporal debido a la no consideración de un elemento no lineal).

Si se conoce de la incertidumbre que en cierta medida se debe a algunas variaciones de la planta, en la forma de tolerancias de sus valores (por ejemplo, la incertidumbre en el valor de un polo y/o un cero), en ese caso se trata de una incertidumbre estructurada.

Para modelar una planta incierta se recurre a la técnica básica de modelarla como perteneciente a un conjunto. Tal conjunto puede ser estructurado o no estructurado. Como ejemplo de un conjunto estructurado considérese el modelo de planta siguiente:

$$
\tfrac{1}{s^2+as+1}
$$

Suponiendo que la constante solamente es conocida en algún intervalo  $[a_{\min}, a_{\max}]$ , entonces la planta pertenece al conjunto estructurado

$$
\wp = \left\{ \tfrac{1}{s^2 + as + 1} : a_{\min} \le a \le a_{\max} \right\}
$$

Entonces, un tipo de conjunto estructurado es parametrizado por un número finito de parámetros escalares. Sin embargo, los tipos de incertidumbre más empleadas son las no estructuradas ya que pueden cubrir dinámicas no modeladas, particularmente a altas frecuencias, y por otra, permiten desarrollos de análisis simples y generales. Dentro de las incertidumbres no estructuradas más empleadas se encuentran la multiplicativa y la aditiva que serán brevemente analizadas.

#### 2.2.1 Perturbación multiplicativa y aditiva

El tipo de perturbación multiplicativa tiene la forma  $\widetilde{P} = (1 + \Delta W_2)P$  y, por otra parte, la perturbación aditiva posee la forma  $\widetilde{P} = P + \Delta W_2$ . En ambas expresiones P hace referencia al modelo de la planta nominal,  $W_2$  es una función de transferencia estable comúnmente llamada peso o función de ponderación y  $\Delta$  es una función de transferencia variable desconocida satisfaciendo  $\|\Delta\|_{\infty} \leq 1$ , aunque por simplicidad, se le asigna a  $W_2$ la dependencia en frecuencia y a  $\Delta$  la información de la magnitud. Para que este tipo de perturbación sea permisible, P y  $\widetilde{P}$  deben contener el mismo número de polos inestables. En las Öguras 2.1 y 2.2 se muestra el diagrama de bloques correspondiente a cada tipo de perturbación.

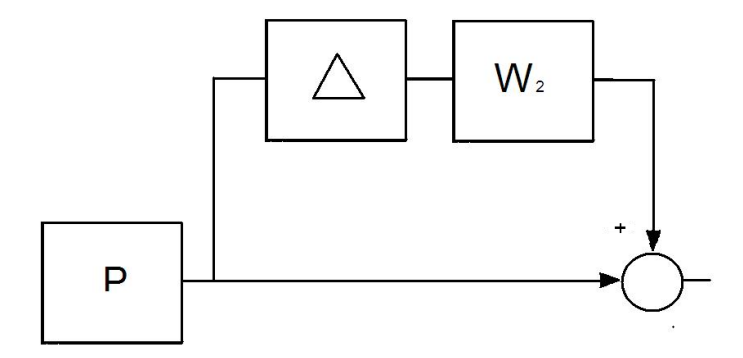

Figura 2.1: Perturbación multiplicativa

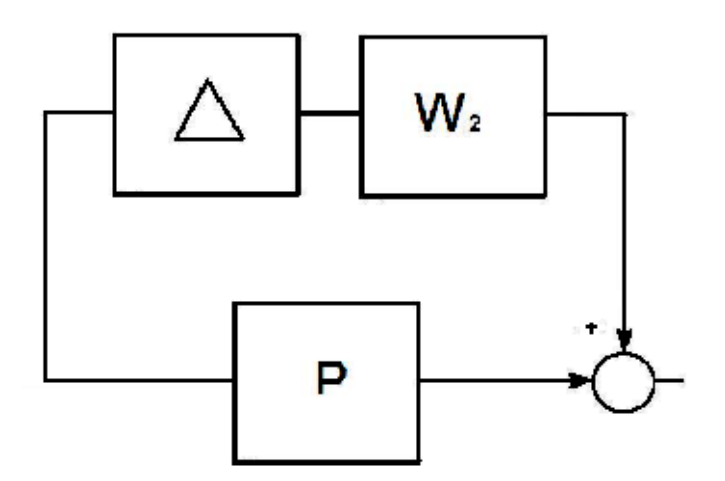

Figura 2.2: Perturbación aditiva

La idea detrás de este modelo incierto es que  $\Delta W_2$  sea la planta perturbada normalizada:

$$
\frac{\widetilde{P}}{P} - 1 = \Delta W_2 \tag{2.1}
$$

Tomando el hecho de que  $\|\Delta\|_{\infty} \leq 1$ , entonces:

$$
\left| \frac{\widetilde{P}\left(j\omega\right)}{P\left(j\omega\right)} - 1 \right| \leq \left| W_2\left(j\omega\right) \right|, \qquad \forall \omega,\tag{2.2}
$$

Entonces  $|W_2(j\omega)|$  describe un perfil de la incertidumbre. Ya que las dinámicas no modeladas tienden a incrementarse en altas frecuencias,  $|W_2(j\omega)|$ , típicamente tiene el comportamiento de un filtro pasa – altas. Cabe mencionar que los tipos de incertidumbre mencionados anteriormente nos son los únicos, aunque si los más empleados.

#### 2.2.2 Robustez

Dentro de la teoría de control robusto, se persiguen dos importantes objetivos: estabilidad y desempeño. Para lograr cada uno de estos objetivos deben cumplirse ciertas condiciones que serán explicadas a continuación.

#### Estabilidad robusta

Con el fin de comprender la noción de estabilidad robusta, supongamos que la función de transferencia de la planta P pertenece al conjunto  $\wp$ . Un controlador C proporciona estabilidad robusta si Èste es capaz de estabilizar a todas y cada una de las plantas contenidas en  $\wp$ .

Tomando el modelo de incertidumbre multiplicativa, tenemos la siguiente condición de estabilidad robusta:

**Teorema:** Un controlador C proporciona estabilidad robusta si  $||W_2T||_{\infty} < 1$ 

En donde T denota la función sensibilidad complementaria definida como  $T = PC/ [1 + PC]$ y  $W_2$  una función de ponderación.

Si hacemos que L sea la función de transferencia de lazo abierto definida como  $L =$  $PC$ , entonces podemos reescribir la condición del teorema anterior como:

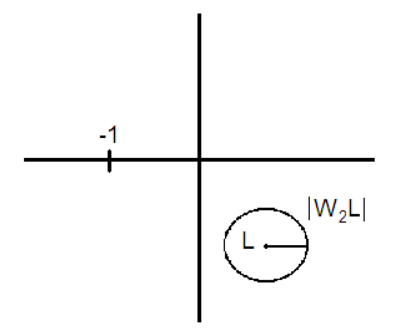

Figura 2.3: Gráfica de estabilidad robusta.

$$
\|W_2T\|_{\infty} \quad < \quad 1 \Longleftrightarrow \left|\frac{W_2\left(j\omega\right)L\left(j\omega\right)}{1+L\left(j\omega\right)}\right| < 1, \quad \forall \omega \tag{2.3}
$$

$$
\iff |W_2(j\omega) L(j\omega)| < |1 + L(j\omega)|, \quad \forall \omega \tag{2.4}
$$

Un bosquejo del criterio de estabilidad de Nyquist de esta última expresión seria como la que se muestra en la figura 2.3:

De la gráfica se puede observar que en todas las frecuencias, el punto crítico -1, permanece fuera del disco con centro en $L$ y radio igual  $|W_2\left(j\omega\right)L\left(j\omega\right)|$  garantizando así la estabilidad para  $P$ .

#### Desempeño robusto

Dentro de las especificaciones de diseño se debe considerar el comportamiento nominal del sistema en lazo cerrado. Dicho comportamiento hace referencia a aspectos relacionados con el rechazo a perturbaciones, atenuación de los errores de seguimiento, al esfuerzo de control y a un comportamiento adecuado a˙n cuando se presentan variaciones en los parámetros de la planta nominal.

Estas especificaciones pueden expresarse de una manera analítica como  $|W_1S| < 1$ , conocida como condicion de desempeño nominal, en donde  $S$  denota la función sensibilidad definida como  $S = 1/[1+PC],$ y $W_1$ una función de ponderación. De la condición de desempeño nominal es fácil observar que  $|S(j\omega)| < |W_1(j\omega)|^{-1}$ . Típicamente, la gráfica
de magnitud de Bode de  $W_1$  tiene la forma de un filtro pasa – bajas, ya que comúnmente la gráfica de magnitud de Bode de S tiene una ganancia pequeña en el rango de frecuencias de trabajo consiguiendo asi la reducción del error de seguimiento, atenuación de perturbaciones, etc.

En lo que refiere a desempeño robusto, además de garantizar estabilidad robusta, es ideal que nuestro sistema de control obtenga un nivel aceptable de cambios en su desempeño ante perturbaciones, es decir, debemos lograr un buen compromiso entre estabilidad robusta y desempeño robusto.

Con el fin de obtener una condición de desempeño robusto, consideremos lo siguiente:

$$
S = \frac{1}{1 + PC} \tag{2.5}
$$

tomando como ejemplo el modelo de incertidumbre multiplicativa  $\widetilde{P} = (1 + \Delta W_2)P$ , entónces la función sensibilidad  $S$  será perturbada de la siguiente manera:

$$
\widetilde{S} = \frac{1}{1 + (1 + \Delta W_2)PC} \tag{2.6}
$$

de lo anterior se desprende el siguiente teorema.

**Teorema** : Una condición necesaria y suficiente para desempeño robusto es:

$$
\| |W_1 S| + |W_2 T| \|_{\infty} < 1 \tag{2.7}
$$

El teorema anterior tiene una interpretación gráfica. Si para cada frecuencia  $\omega$ , se construyen dos discos cerrados: uno con centro -1 y con radio  $|W_1(j\omega)|$ ; y el otro con centro  $L(j\omega)$  y radio  $|W_2(j\omega)L(j\omega)|$ . Entonces la condición (2.7) se mantiene si y sólo si para cada frecuencia  $\omega$  esos dos discos no se intersectan (figura 2.4).

#### 2.3 Factorización coprima

Consideremos el símbolo  $\Im$ , el cual representa a todas las funciones de transferencia reales racionales, estables y propias. Para el caso de dos polinomios  $f(s)$  y  $g(s)$  se dice que son coprimos entre sí, si su máximo común divisor es 1 y además existen otros dos polinomios  $x(s)$  y  $y(s)$  tales que

$$
f(s)x(s) + g(s)y(s) = 1
$$
\n(2.8)

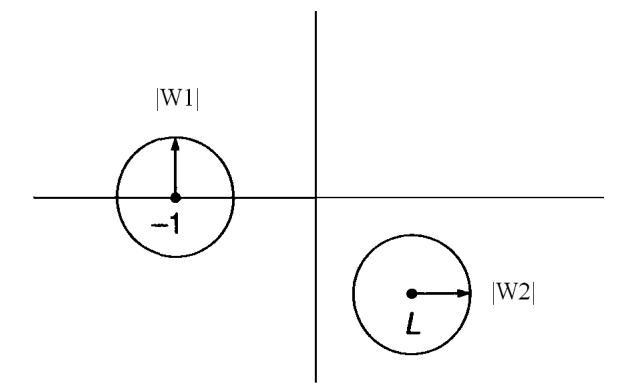

Figura 2.4: Gráfica de desempeño robusto

 $Si$  P es una función de transferencia inestable, podemos escribir P como la relación de dos polinomios coprimos,

$$
P = \frac{N}{M} \tag{2.9}
$$

Como se mencionó anteriormente, estos dos polinomios solo serán coprimos si existen otros dos polinomios X y Y tales que  $NX + MY = 1$  en dónde  $N, M, X, Y$  son elementos de  $\Im$ . Un breve análisis de la ecuación  $NX + MY = 1$ , muestra que una condición para que esta ecuación se cumpla es que  $N$  y  $M$  no deben contener ceros en común en  $Re(s) > 0$  ni en el punto  $s = \infty$ .

Ya que  $N, M, X, Y$  denotan funciones de trasferencia en  $\Im$ , una manera de obtener tales funciones  $N \times M$  es descrita a continuación con un ejemplo:

Sea  $P = \frac{1}{3}$  $\frac{1}{s-1}$ . Para escribir  $P = N/M$  con  $N, M \in \Im$  simplemente se dividen los polinomios del numerador y del denominador, 1 y  $s - 1$ , entre un polinomio común que no contenga ceros en el semiplano derecho del plano complejo,  $Re(s) > 0$ , tal polinomio podría ser  $(s-1)^k$  obteniendo:

$$
P = \frac{1}{s-1} = \frac{N(s)}{M(s)}, \qquad N(s) = \frac{1}{(s+1)^k}, \qquad M(s) = \frac{(s-1)}{(s+1)^k} \tag{2.10}
$$

en dónde el entero k no puede ser mayor que 1, ya que de lo contrario,  $N y M$  compartirían un cero en común en  $s = \infty$  por lo tanto:

$$
N(s) = \frac{1}{(s+1)}, \qquad M(s) = \frac{(s-1)}{(s+1)}
$$
\n(2.11)

Resumiendo lo anterior, podemos dividir el numerador y denominador de  $P$  por  $(s +$  $(1)^k$  en donde k es igual al máximo de sus grados.

#### 2.4 Moldeo del Lazo

El loopshaping o moldeo de lazo es una técnica gráfica que permite al ingeniero de control calcular un compensador  $C$  que proporcione desempeño robusto. Como se vió anteriormente, un compensador C proporciona desempeño nominal si la condición  $|W_1S| < 1$  es satisfecha, y por otra parte, proporciona estabilidad robusta cuando el término  $|W_2T| < 1$ se cumple y, finalmente, se provee desempeño robusto si la expresión:

$$
\| |W_1 S| + |W_2 T| \| < 1 \tag{2.12}
$$

se satisface. La idea del *loopshaping* es construir una función de transferencia de lazo,  $L$ , tal que  $(2.12)$  se mantiene o al menos se aproxima, y por consiguiente, determinar C vía  $C=L/P.$ 

Reescribiendo la ecuación (2.12) en términos de  $W_1, W_2$  y L la condición de desempeño robusto es:

$$
\Gamma(j\omega) := \left| \frac{W_1(j\omega)}{1 + L(j\omega)} \right| + \left| \frac{W_2(j\omega) L(j\omega)}{1 + L(j\omega)} \right| < 1. \tag{2.13}
$$

El objetivo del *loopshaping* es dar condiciones sobre L para que  $(2.13)$  se mantenga. Ya que  $L$  no es libremente asignable, una alternativa para aproximar  $(2.13)$  es por medio de las funciones de peso  $W_1$  y  $W_2$ , esto se debe a que una condición necesaria para que (2.13) se cumpla es:

$$
\min\{|W_1|, |W_2|\} < 1\tag{2.14}
$$

Entonces, para cada frecuencia,  $|W_1|$  < 1 o  $|W_2|$  < 1. Si se analizan los dos casos anteriores por separado, es posible conseguir algunos términos que permitan lograr una aproximación a (2.13). De la definición de  $\Gamma$ , se puede deducir lo siguiente;

$$
\frac{|W_1| + |W_2L|}{1 + |L|} \le \Gamma \le \frac{|W_1| + |W_2L|}{|1 - |L||} \tag{2.15}
$$

Suponiendo que  $|W_2|$  < 1 entonces de (2.15)

$$
|L| > \frac{|W_1| + 1}{1 - W_2},\tag{2.16}
$$

$$
|L| > \frac{|W_1| - 1}{1 - W_2} \tag{2.17}
$$

de tal manera que cuando  $|W_1| \>>> 1$  (2.16) y (2.17) son prácticamente iguales y en consecuencia se puede aproximar  $\Gamma < 1$  mediante la expresión:

$$
|L| > \frac{|W_1|}{1 - |W_2|}.\tag{2.18}
$$

Si ahora se supone que  $|W_1|$  < 1 y se procede de manera similar, entonces se obtiene:

$$
|L| < \frac{1 - |W_1|}{|W_2| + 1}.\tag{2.19}
$$

$$
|L| < \frac{1 - |W_1|}{|W_2| - 1}.\tag{2.20}
$$

finalmente, si  $|W_2| >> 1$  se puede aproximar  $\Gamma < 1$  mediante:

$$
|L| < \frac{1 - |W_1|}{|W_2|}.\tag{2.21}
$$

Los resultados anteriores pueden resumirse en la siguiente tabla:

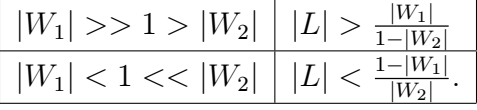

Por ejemplo, el primer renglón nos indica que en las frecuencias donde  $\vert W_{1}\vert >>1>$  $|W_2|$  el moldeo de lazo debe satisfacer:

$$
|L| > \frac{|W_1|}{1 - |W_2|} \tag{2.22}
$$

Un diseño de *loopshaping* puede llevarse a cabo de la siguiente manera:

1. Graficar las curvas de magnitud de  $\frac{|W_1|}{1-|W_2|}$  para el rango de bajas frecuencias donde  $|W_1| > 1 > |W_2|$  y la curva de  $\frac{1-|W_1|}{|W_2|}$  para el rango de altas frecuencias en donde  $|W_1| < 1 < |W_2|$ .

- 2. Sobre esta gráfica ajustar una nueva curva, la cual será la gráfica de  $|L|$ : a bajas frecuencias hacemos que se posicione por encima de la primera curva y además posea una magnitud >> 1; en altas frecuencias debe situarse por debajo de la segunda curva y tener una magnitud << 1; y a muy altas frecuencias debe caer  $\tan$  rápido como lo hace  $|P|$ .
- 3. Obtener la función de transferencia estable y de fase mínima  $L$  cuya gráfica de magnitud de Bode es justamente la curva ajustada o al menos aproximadamente.

Hasta este punto se ha dado de manera resumida la forma de hacer un moldeo de lazo, por supuesto, esta teoría es más compleja de lo que parece ya que se debe tener en cuenta que existen algunas limitantes algebráicas que pueden evitar que el desempeño robusto no se consiga o provocar que el procedimiento sea más complicado.

La teoría de *loopshaping* mostrada en esta sección es suficiente y básica para el entendimiento del método de diseño que se describirá en la sección 2.5.

#### 2.5 Método de diseño de moldeo de lazo usando  $\mathrm{H}_\infty$

En la sección anterior se describió el método de *loopshaping* en el cual, se especifican objetivos de lazo cerrado en función de requerimientos de lazo abierto del sistema compensado. Básicamente, se selecciona un controlador que es capaz de proporcionar altas ganancias de lazo abierto en bajas frecuencias y por otra parte, baja ganancia en altas frecuencias, con lo cual es posible garantizar el respectivo desempeño de lazo cerrado.

Esta aproximación por moldeo de lazo es complicada, ya que debe considerarse la propiedad de la fase de la planta y entonces el moldeo de lazo puede verse limitado ante los requerimientos de estabilidad. Además, dichos requerimientos pueden ser aun más restrictivos cuando la planta nominal tiene polos o ceros en el semi plano derecho del plano complejo.

Otro método de aproximación de diseño de controladores retroalimentados que pueden garantizar estabilidad robusta es el método de síntesis  $H_{\infty}$ , en donde se especifican objetivos de lazo cerrado en términos de las ganancias de las funciones de transferencia ponderadas de lazo cerrado y un controlador estabilizante que satisface dichos requerimientos es obtenido. Esta aproximación de moldeo de lazo cerrado tiene la característica

de que las especificaciones son aplicables en todas las frecuencias, mientras, las especificaciones de moldeo de lazo abierto están restringidas a frecuencias de baja y alta ganancia. Un problema con el diseño de aproximación  $H_{\infty}$  es que la selección apropiada de los objetivos y funciones de ponderación no es nada fácil y su especificación solo es válida para un caso en particular.

En esta sección se describe un procedimiento de diseño que incorpora las características de moldeo de lazo y diseño  $H_{\infty}$ . La técnica de diseño se divide principalmente en dos secciones:

- 1. El moldeo de lazo es empleado para moldear la ganancia de la planta nominal en lazo abierto y asi proporcionar alta ganancia a bajas frecuencias y ganancia pequeña en altas frecuencias.
- 2. El método de diseño  $H_{\infty}$ , es utilizado para proporcionar estabilidad robusta a dicha planta moldeada.

El presente método de diseño tiene la cualidad de incorporar el compromiso desempeño/robustez obtenido con el moldeo de lazo, con la garantía de estabilidad del método de diseño  $H_{\infty}$ . A continuación se describe de manera detallada la forma de realizar cada uno de los puntos anteriores.

#### Moldeo del Lazo

Con la ayuda de un pre compensador  $W_1$  y/o un post compensador  $W_2$ , la gráfica de magnitud de Bode de la planta nominal es moldeada para dar un moldeo de lazo abierto deseado. La figura 2.5 resulta de gran ayuda para este paso. La planta nominal P y las funciones de moldeo  $W_1, W_2$  son combinadas para construir la planta moldeada,  $P_s$  en donde  $P_s = W_1 P W_2$  (figura 2.6) y además no hay cancelación polo-cero al formar  $P_s$ .

#### Estabilización robusta

Se optimiza la función de costo siguiente:

$$
\epsilon^{-1} \triangleq \left\| \begin{bmatrix} 1 \\ K_{\infty} \end{bmatrix} (1 - P_s K_{\infty})^{-1} \widetilde{M}_s^{-1} \right\|_{\infty}
$$
\n(2.23)

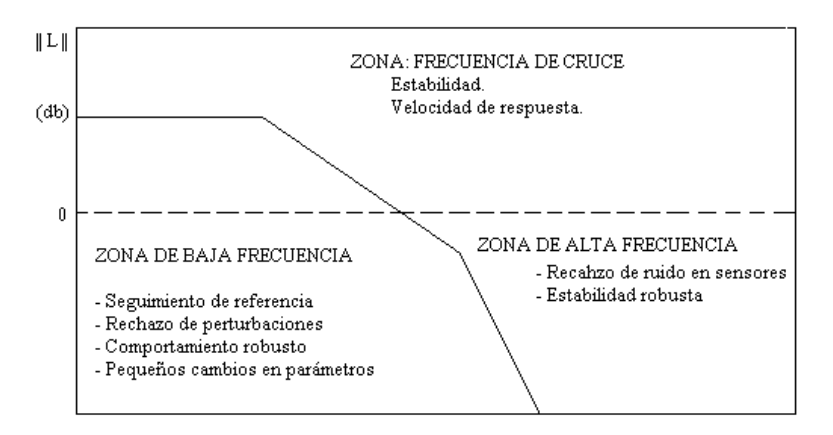

Figura 2.5: Zonas de diseño

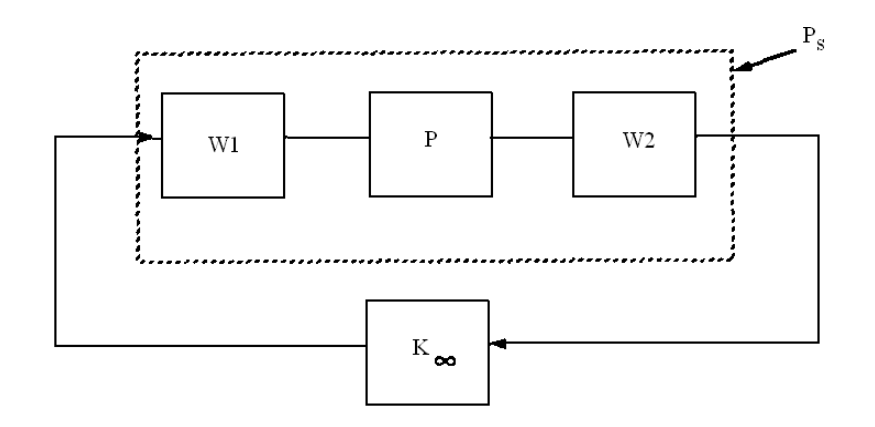

Figura 2.6: Moldeo de lazo

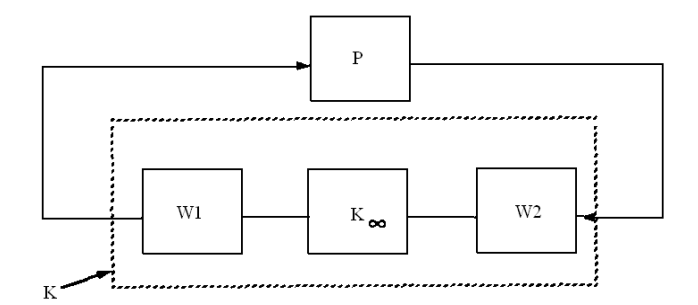

Figura 2.7: Construcción del controlador K

En donde  $\widetilde{M}_s$  define a los factores coprimos normalizados de  $P_s$  y  $\left\|\cdot\right\|_{\infty}$  denota la norma  $H_\infty,$ y $\epsilon$ es llamado el margen de estabilidad máximo, el factor  $\epsilon$ también proporciona información acerca del éxito que se obtiene al hacer el moldeo de lazo, por lo tanto,  $\epsilon \ll 1$  indica que existe incompatibilidad entre el moldeo de lazo especificado, la fase de la planta nominal y la estabilidad robusta del lazo cerrado, por lo tanto, deben reajustarse las funciones  $W_1$  y  $W_2$ , por otra parte,  $K_{\infty}$  es elegido entre todos los controladores que estabilizan a  $P_s$ . Cierta ventaja que ofrece este método de diseño es que la función de costo puede ser optimizada de manera iterativa, ya que otros mÈtodos que abordan el problema de la optimización de la norma  $H_{\infty}$  requieren de la solución de complejas ecuaciones matriciales. Finalmente, el controlador  $K$  definitivo es construido por la combinación del controlador  $K_{\infty}$  y las funciones de moldeo  $W_1$  y  $W_2$  tal que  $K = W_1K_{\infty}W_2$  (figura 2.7).

Cabe mencionar que el argumento de la ecuación  $(2.23)$ , es la matriz de transferencia desde la señal de referencia y perturbación, hasta la señal de error y salida de  $W_1$ . Además, ya que  $W_1$  y  $W_2$  se encuentran en el lazo de retroalimentación, pueden contener polos o ceros sobre el eje imaginario sin ocasionar problemas numéricos.

# Capítulo 3

# Diseño del controlador

### 3.1 Análisis y ajuste del sistema en lazo abierto

En este paso del diseño del controlador, se analizará la gráfica de magnitud de Bode en lazo abierto y se ajustará tomando en cuenta la figura 3.1.

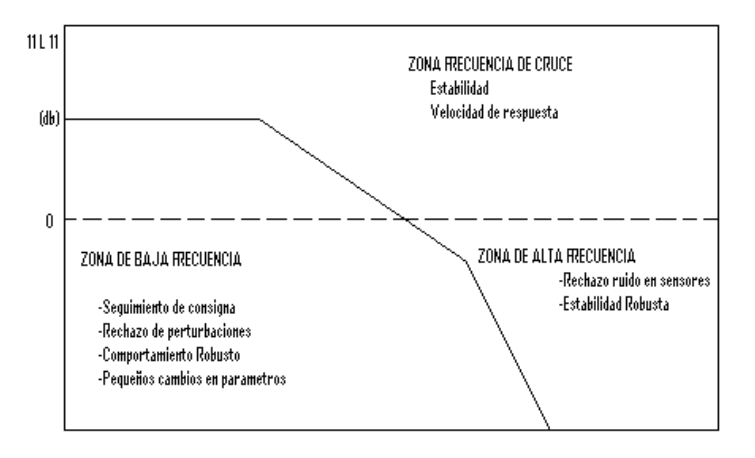

Figura 3.1: Gráfica de diseño

A continuación se presenta la gráfica (figura 3.2) de magnitud de Bode en lazo abierto de la planta nominal:

$$
P_{nom}(s) = G_A(s)G_{Pnom}(s)G_S(s)
$$
\n
$$
(3.1)
$$

en dónde  $G_A(s)$  es la función de transferencia del actuador,  $G_{Pnom}(s)$  la función de transferencia de la planta nominal y  $G_S(s)$  la función de transferencia del sensor de posición.

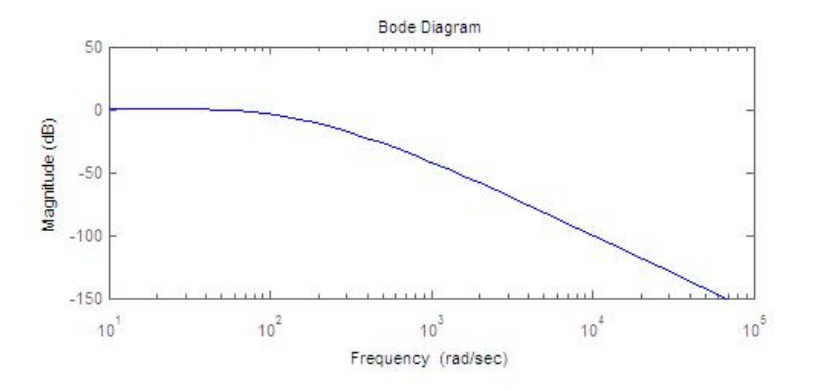

Figura 3.2: Gráfica de magnitud de Bode en lazo abierto de la planta nominal  $P_{nom}(s)$  $G_A(s)G_{Pnom}(s)G_S(s)$ 

En la gráfica 3.2, puede apreciarse que la planta nominal tiene baja ganancia a bajas frecuencias, lo cual nos indica que la función de transferencia en lazo cerrado tendrá un desempeño pobre, sin embargo, se realizará un primer diseño con estas características, lo cual implica que  $W_1 = W_2 = 1$ .

Con la finalidad de mejorar el desempeño en lazo cerrado de la planta nominal, en un primer intento se propondrán funciones de moldeo constantes y mayores a 1. Las siguientes figuras (3.3 y 3.4) muestran las gráficas de magnitud de Bode para las plantas moldeadas $P_s$  con  $W_1=5$  ,  $W_1=20~\mathrm{y}$   $W_2=1$  en ambos casos.

En ambos casos se ha aumentado la ganancia de la planta en lazo abierto, sin embargo, pueden existir algunas limitantes al momento de obtener el controlador aunque por el momento no se tomarán en cuenta.

Ahora, se propone una función de transferencia que posea alta ganancia a bajas frecuencias y tratando de aumentar la frecuencia de cruce por cero con el fin de aumentar la velocidad de respuesta del sistema.

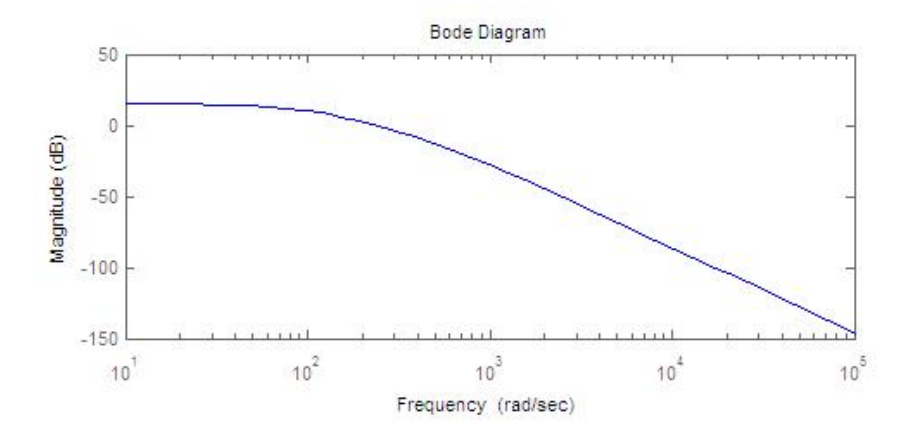

Figura 3.3: Gráfica de magnitud de Bode en lazo abierto de  $P_s(s)$  =  $W_1(s)G_A(s)G_{Pnom}(s)G_S(s)$ , con  $W_1 = 5$ 

Las funciones de transferencia  $W_1$  a emplear son:  $W_1 = \frac{50s + 500}{10s + 1}$  y  $W_1 = \frac{50s + 1000}{10s + 1}$ 10s+1

La gráfica (figura 3.5) de magnitud de Bode de ambas  $W_1$  muestra que tieneu una alta ganancia a bajas frecuencias y aunque el ancho de banda es reducido, al combinarse con la función de transferencia de la planta nominal se verá mejorado como se muestra en la figura 3.6.

Puede observarse que ambas funciones de transferencia ofrecen alta ganancia en lazo abierto aunque la frecuencia de cruce por cero se ve reducida en comparación a  $W_1$ propuesta como una ganancia constante. Sin embargo,  $W_1$  propuesta como un filtro pasa-bajas tiene la característica de poseer un polo cercano al origen, lo cual ayudará a obtener un error en estado estacionario mínimo.

#### 3.2 Síntesis del controlador  $H_{\infty}$

Con los resultados obtenidos en la sección anterior se procede a desarrollar el controlador  $K_\infty$ el cual es la solución óptima de la función de costo:

$$
\epsilon^{-1} \triangleq \left\| \begin{bmatrix} 1 \\ K_{\infty} \end{bmatrix} (1 - P_s K_{\infty})^{-1} \widetilde{M}_s^{-1} \right\|_{\infty} \tag{3.2}
$$

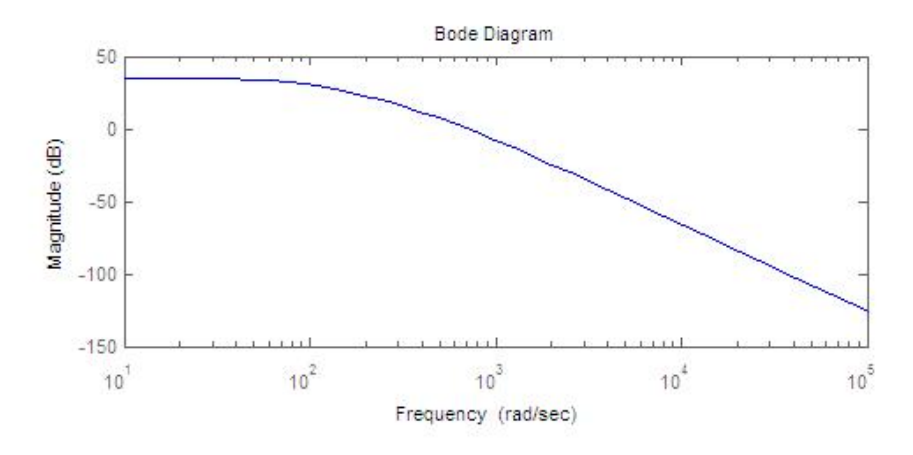

Figura 3.4: Gráfica de magnitud de Bode en lazo abierto de  $P_s(s)$  =  $W_1(s)G_A(s)G_{Pnom}(s)G_S(s)$ , con  $W_1 = 20$ 

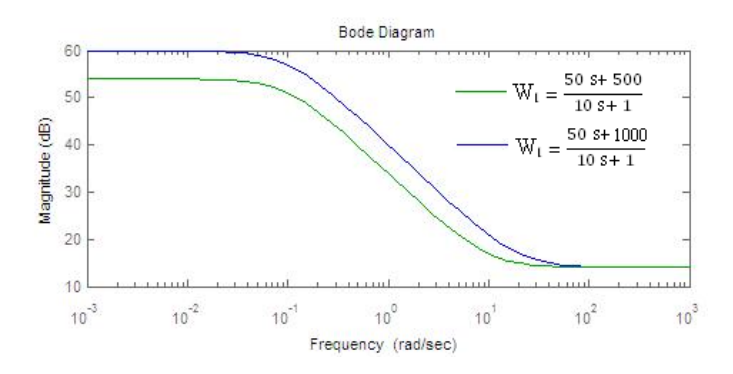

Figura 3.5: Gráfica de magintud de bode para  $W_1 = \frac{50s + 500}{10s + 1}$  y  $W_1 = \frac{50s + 1000}{10s + 1}$ 10s+1

El primer paso para minimizar la función de costo es realizar la factorización coprima de la función de transferencia de la planta moldeada  $P_s$ , sin embargo, es posible evadir este cálculo mediante la modificación de la función de costo de la siguiente manera, si la función de transferencia de lazo cerrado la post - multiplicamos por el vector  $[M_s, N_s]$  se obtiene la siguiente función a optimizar:

$$
\epsilon^{-1} \triangleq \left\| \begin{bmatrix} 1 \\ K_{\infty} \end{bmatrix} (1 - P_s K_{\infty})^{-1} \begin{bmatrix} 1 \ P_s \end{bmatrix} \right\|_{\infty} \tag{3.3}
$$

En esta función a minimizar, es necesario proponer la estructura del controlador, la cual deberá ser al menos del mismo orden que el de la planta moldeada. Una vez

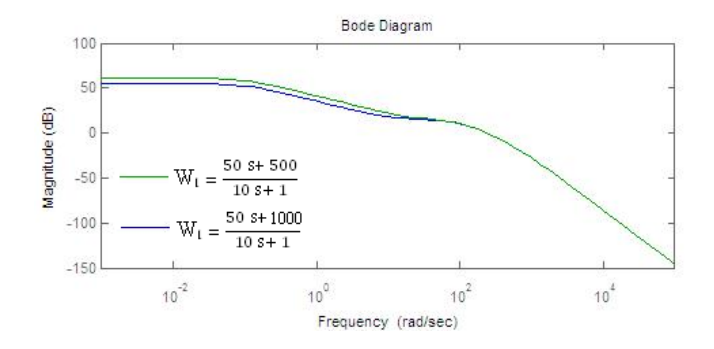

Figura 3.6: Gráfica de magnitud de Bode para  $P_s(s) = W_1(s)G_A(s)G_{Pnom}(s)G_S(s)$ 

propuesta la estructura que tendrá el controlador, se recurre a la minimización de la función de costo de manera iterativa. Ya que este proceso es muy laborioso, recurrimos a la ayuda de la herramienta de *MATLAB*, *optimization toolbox*, la cual agilizará el procedimiento iterativo.

Como un primer diseño empleamos el modelo de planta moldeada  $P_s = W_1 G_{snom} W_2$ en donde  $W_1 = 1, 5, 20$  y  $W_2 = 1$ . Por lo tanto, se propone que la estructura del controlador  $K_{\infty}$  sea de la forma:

$$
K_{\infty}(s) = \frac{-a_1(s + a_2)(s + a_3)}{s^2 + b_1s + b_2}
$$
\n(3.4)

Con el objetivo de reducir el número de parámetros en el controlador  $K_{\infty}$ , se plantea que los ceros  $(a_2, a_3)$  del mismo se localicen próximos a los polos estables de la planta moldeada. Por lo tanto, a<sup>2</sup> se propone igual al polo mas alejado de la planta moldeada y  $a_3$  es próximo al otro polo estable de  $P_s(s)$ .

Ya que la herramienta de optimización de  $MATLAB$  requiere de un punto inicial, para  $W_1 = 1$ , se propone el punto de inicio  $x_0 = [5.4 \; 117 \; 1040 \; 3.3e5]$ , desde luego, este punto se obtuvo después de varios intentos tomando en cuenta que los parámetros  $a_1, b_1$ y  $b_2$  debían ser positivos. Al término de las iteraciones, se obtuvo una  $\epsilon_{max}^{-1} = \gamma = 5.5451$ , finalmente el controlador K es obtenido via  $K = W_1K_{\infty}W_2$ .

De manera similar para  $W_1=5$  y  $W_2=20,$  se obtuvieron valores de  $\gamma=3.6445$  y 3.6991 respectivamente. Estos valores de  $\gamma$  indican que existe una buena compatibilidad entre el moldeo de lazo especificado y la estabilidad robusta del lazo cerrado. Sin embargo, es necesario analizar la respuesta escalón de cada controlador obtenido con el objetivo de determinar cuál de ellos posee el mejor desempeño para su implementación. De acuerdo al diagrama mostrado en la figura 3.7, las funciones de transferencia que serán examinadas son: la función sensibilidad  $\left(\frac{z_1(s)}{x_1(s)} = S(s)\right)$ , sensibilidad complementaria  $\frac{z_3(s)}{x_1(s)} = T(s)$  y la función de control definida como  $\frac{z_2(s)}{x_1(s)} = R(s) = S(s)K(s)$  , además de la función de transferencia desde la entrada  $x_2$  hasta la salida  $z_1$   $(\frac{z_1(s)}{x_2(s)} = V(s))$ , la cual nos indica el efecto de la perturbación externa sobre la planta . La respuesta escalón de dichas señales se muestran en la figuras  $3.8, 3.9$  y  $3.10$ .

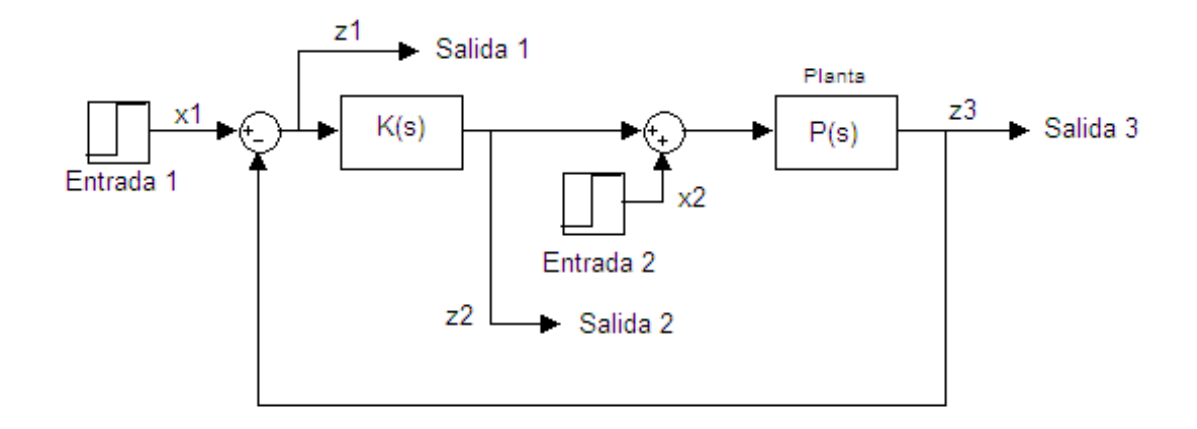

Figura 3.7: Diagrama de bloques

De acuerdo a las gráficas mostradas, se observa que cuando la ganancia  $W_1$  aumenta, la magnitud de la función sensibilidad disminuye y por lo tanto se obtiene un mejor seguimiento de la señal de referencia  $x_1$ . Por otra parte, el hecho de disminuir la magnitud de la función sensibilidad, acarrea como consecuencia un aumento en el valor pico de la señal de control  $(R(s))$  que podría causar problemas en el módulo MA-400 e incluso en la tarjeta de adquisición de datos ya que ambos trabajan con niveles de  $\pm 10$  V, es por esta razón que se eligió esta función para su monitoreo. Finalmente, mientras más alta es la ganancia de lazo abierto, menor es el impacto de la perturbación sobre la planta.

Ahora se continuará con la síntesis del controlador  $H_{\infty}$  con las funciones de moldeo  $W_1$ con estructura de filtro pasa – bajas. Ya que en este momento la función de transferencia

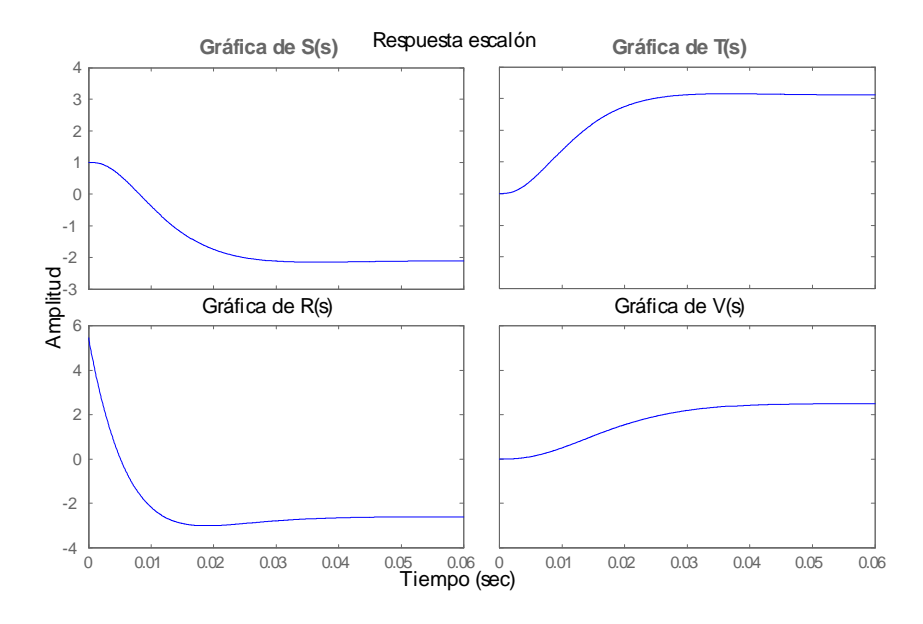

Figura 3.8: Respuesta del controlador $K=K_{\infty}W_1$  ,  $W_1=1$ 

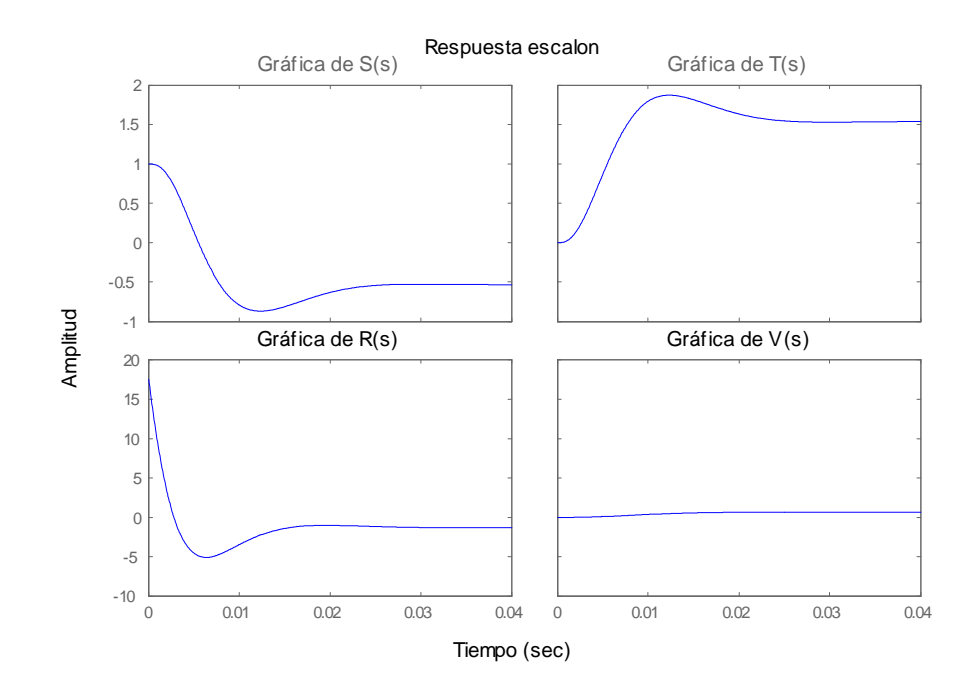

Figura 3.9: Respuesta del controlador $K=K_{\infty}W_1$  ,  $W_1=5$ 

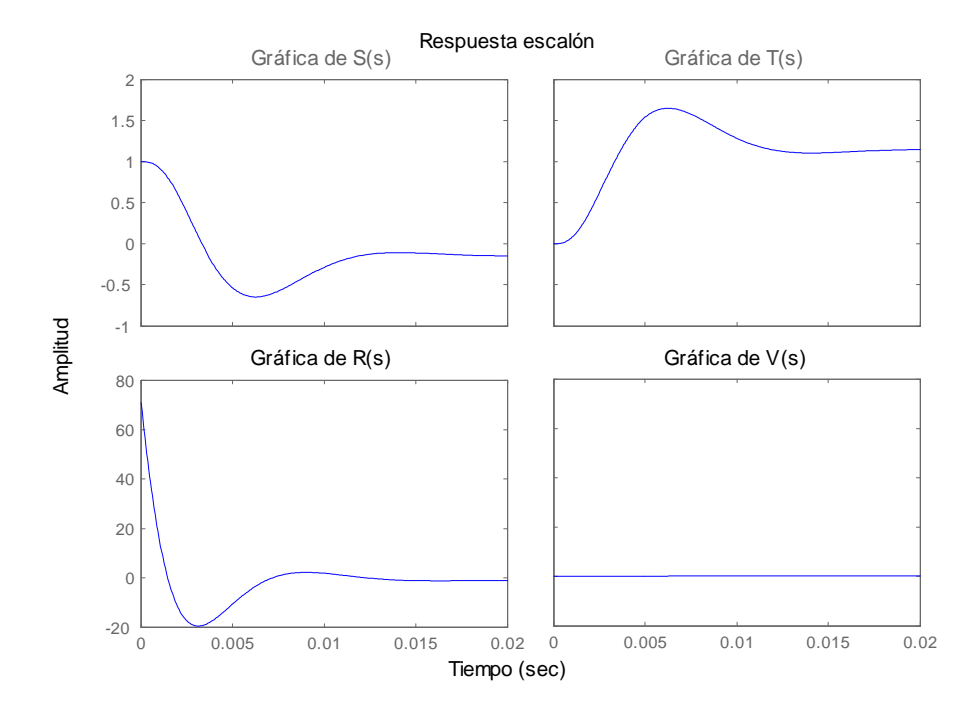

Figura 3.10: Respuesta del controlador  $K = K_{\infty}W_1$ ,  $W_1 = 20$ 

de la planta moldeada  $P_s$  es de cuarto orden, se modifica la estructura del controlador de tal manera que el orden del mismo sea del orden de  $P_s$  menos 1 como se muestra a continuación:

$$
K_{\infty}(s) = \frac{-a_1(s + a_2)(s + a_3)(s + a_4)}{(s + b_1)(s^2 + b_2s + b_3)}
$$
(3.5)

De la misma manera en que se obtuvieron los controladores con  $W_1$  como una ganancia constante, hacemos que los ceros del controlador  $K_{\infty}$  estén próximos a los polos estables de la planta y además es posible aproximar otro término del controlador colocando uno de los polos del controlador próximo al cero de la función de moldeo  $W_1$ , de tal manera que podemos proponer un punto inicial my cercano a nuestra  $\gamma_{optima}$ . Por lo tanto  $a_2$ ,  $a_3$ y  $b_1$  están dados de acuerdo a lo mencionado anteriormente.

Una vez que se ha determinado la estructura que tendrá el controlador  $K_{\infty}$ , se procede a la optimización de la ecuación (3.3) comenzando con la función de moldeo  $W_1 = \frac{50s+500}{10s+1}$ 10s+1 y posteriormente con la función  $W_1 = \frac{50s+1000}{10s+1}$  y en ambos casos  $W_2 = 1$ .

La optimización de la ecuación  $(3.3)$ , arroja los valores de  $\gamma = 3.7398$  y  $\gamma = 3.8306$ 

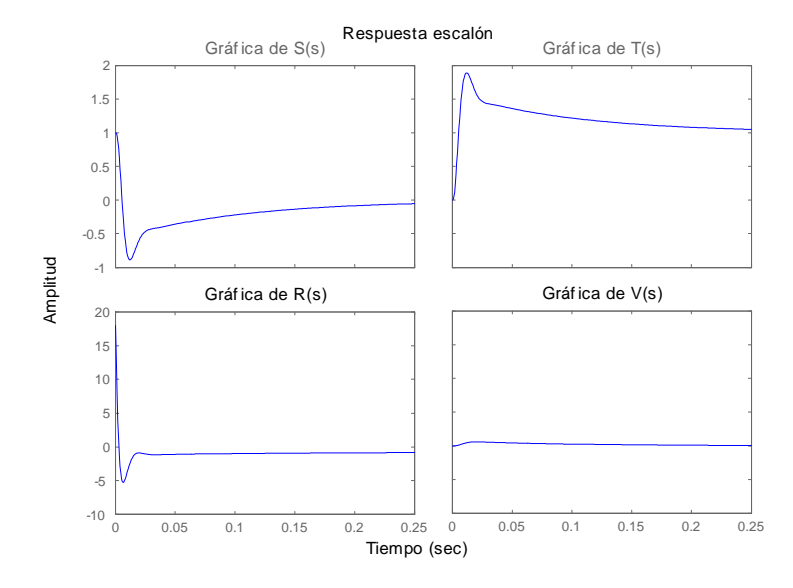

Figura 3.11: Respuesta del controlador  $K = K_{\infty}W_1$ ,  $W_1 = (50s + 500) / (10s + 1)$ 

y el desempeño de cada controlador es mostrado en las figuras 3.11 y 3.12.

Puede observarse que, como se esperaba, el segundo controlador tiene un tiempo de asentamiento más rápido que el primero, ya que en el moldeo de lazo abierto se obtuvo una frecuencia de cruce por cero mayor. Por otra parte, y a diferencia de los controladores obtenidos con  $W_1 = cte$ , se tiene un seguimiento casi perfecto de la señal de referencia lo cual es consecuencia de colocar un polo cercano al origen en la función de moldeo  $W_1$ , además de que el efecto de la perturbación externa sobre la planta no ejerce efecto alguno.

En la siguiente sección se apreciara que estos dos últimos controladores cumplen muy bien con el compromiso desempeño/estabilidad robusta.

## 3.3 Análisis de desempeño ante variaciones en parámetros de la planta.

Dentro de la teoría de control existen diversos criterios de estabilidad tales como el criterio de Routh o el criterio de Nyquist. En esta sección será de gran utilidad emplear

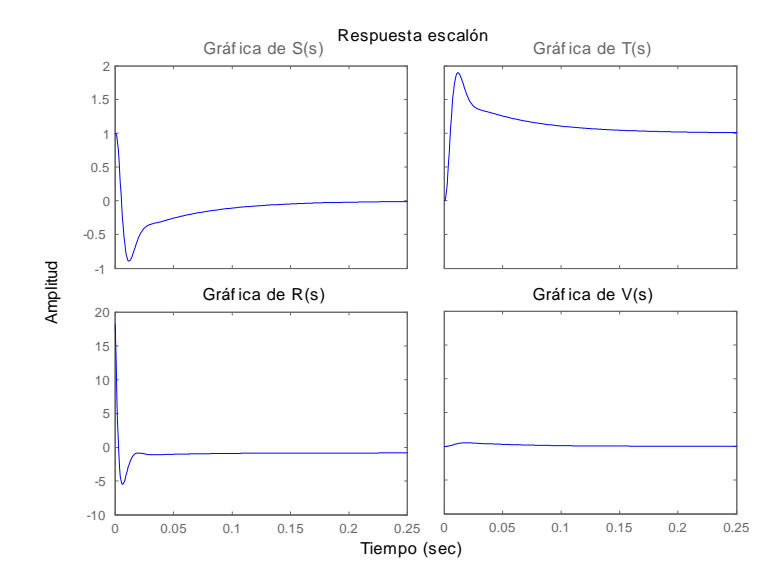

Figura 3.12: Respuesta del controlador  $K = K_{\infty}W_1$  ,  $W_1 = \left(50s + 1000\right)/\left(10s + 1\right)$ 

el criterio de estabilidad de Nyquist ya que permitirá observar de manera gráfica si el sistema permanece estable cuando se varíe algún parámetro de la planta.

A manera de resumen, consideremos que la función de transferencia de lazo cerrado de algún sistema de control es:

$$
\frac{U(s)}{Y(s)} = \frac{P(s)K(s)}{1 + P(s)K(s)}
$$
(3.6)

entónces, si el sistema es estable, todas las raíces de la ecuación característica deben estar en el semiplano izquierdo del plano s. Si ahora se define la función  $F(s)$  como:  $F(s) = 1 + P(s)K(s)$ , se puede observar que a cada punto del plano s le corresponde un punto en el plano  $F(s)$ . La figura 3.13 muestra las trayectorias de Nyquist de  $F(j\omega)$ y  $F(j\omega) -1$ .

Es de notar que la gráfica de la función  $F(j\omega) - 1$  se puede construir sólo con la función de transferencia de lazo abierto  $P(j\omega)K(j\omega)$ . El criterio de estabilidad de Nyquist establece (cuando  $P(j\omega)K(j\omega)$  no tiene polos o ceros sobre el eje imaginario  $j\omega$ ) que si la función de transferencia en lazo abierto  $P(j\omega)K(j\omega)$  tiene k polos en el semiplano derecho del plano s entonces la traza de Nyquist de  $P(j\omega)K(j\omega)$  debe encerrar k veces

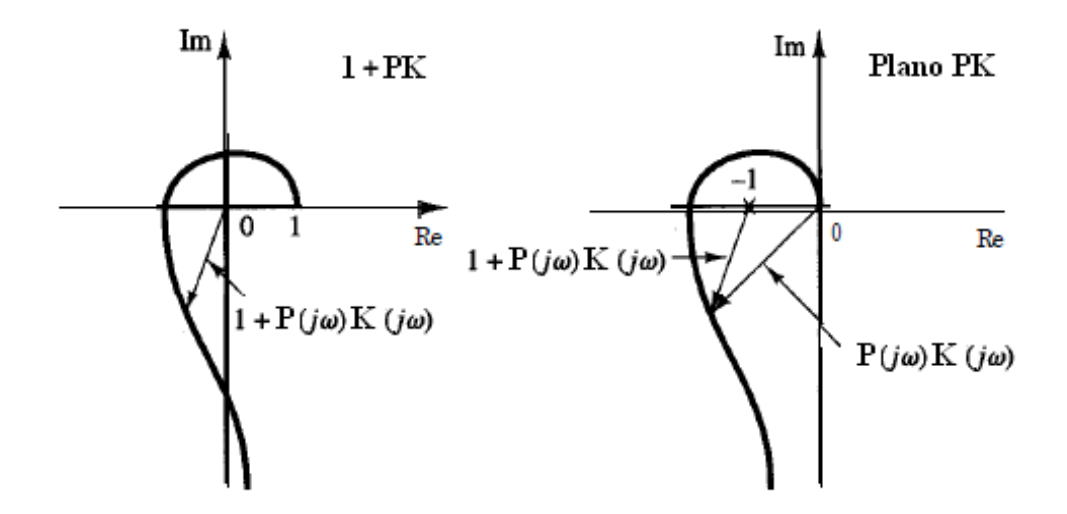

Figura 3.13: Trayectorias de Nyquist de  $F(j\omega)$  y  $F(j\omega) - 1$ 

el punto 1 en sentido contrario a las manecillas del reloj para garantizar la estabilidad del sistema. Sin embargo, el criterio de estabilidad puede presentar tres posibilidades:

- 1. El punto -1 no está encerrado. Esto implica que el sistema es estable si no hay polos de  $P(s)K(s)$  en el semiplano derecho del plano s; de lo contrario, el sistema es inestable.
- 2. El punto -1 queda encerrado una o varias veces en sentido contrario de las manecillas del reloj. En este caso, el sistema es estable si la cantidad de encierros en sentido contrario de las manecillas del reloj es igual a la cantidad de polos  $P(s)K(s)$  en el semiplano derecho del plano s; de lo contrario, el sistema es inestable.
- 3. El punto -1 queda encerrado una o varias veces en sentido de las manecillas del reloj. En este caso el sistema es inestable.

Considerando lo anterior, se analizará si el sistema de control permanece estable cuando alguno de sus parámetros sea alterado.

Retomando la ecuación de transferencia de la planta nominal obtenida en el capitulo 1:

$$
G_{Pnom}(s) = \frac{42.61}{s^2 - 13080} \tag{3.7}
$$

o bien

$$
G_P(s) = \left\{ \frac{A}{s^2 - 13080} : 65.4 < A < 35.19 \right\} \tag{3.8}
$$

ya que el controlador se diseñó para la planta nominal del ecuación 3.7, primero se construirá la gráfica de Nyquist con este modelo de planta y posteriormente se tomarán los valores extremos del parámetro  $A$  de la ecuación  $(3.8)$ , el cual relaciona los cambios en la masa del péndulo con los cambios en la corriente de compensación del punto de operación. (Nota:  $A_{max}$  representa al valor mínimo de masa, por lo tanto  $A_{min}$  hace referencia al valor máximo de masa)

La figuras 3.14, 3.15 y 3.16 muestran los diagramas de Nyquist de la función de transferencia de lazo abierto  $G_P(j\omega)K(j\omega)$  para los casos de  $W_1 = 1, 5, 20$ :

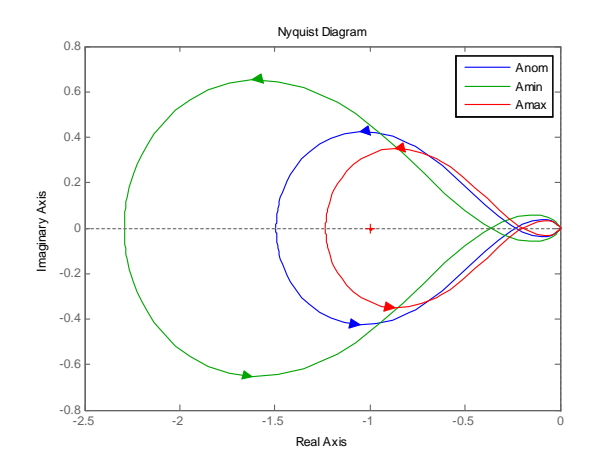

Figura 3.14: Gráfica de Nyquist para  $L = W_1 K_{\infty} G_P$ ,  $W_1 = 1$ 

Puede observarse que en los tres casos, el sistema permanece estable ante las variaciones del parámetro A, ya que la gráfica muestra que se tiene un encierro al punto -1 y dicho encierro se da en sentido anti-horario. Por otra parte, sería deseable que el desempeño del sistema no se viera afectado por tal perturbación, por lo tanto, una prueba de respuesta escalón exhibirá el estado del desempeño ante la variación del parámetro A. Las gráficas 3.17, 3.18 y 3.19 muestran los resultados obtenidos.

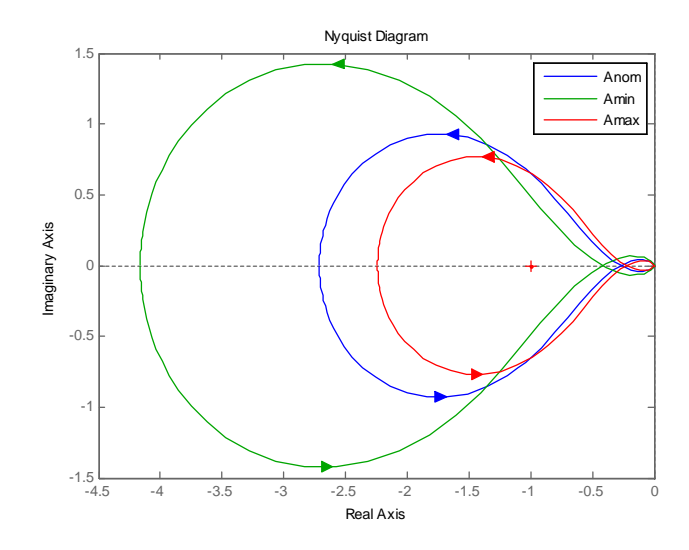

Figura 3.15: Gráfica de Nyquist para  $L = W_1 K_\infty G_P$ ,  $W_1 = 5$ 

Los resultados de la respuesta escalón para cada valor del parámetro  $A$ , muestran que se tiene un pobre desempeño ya que el péndulo cambiará su posición con cada valor de  $A$ , por lo tanto, se puede decir que el compromiso desempeño/estabilidad robusta no se alcanza de una manera satisfactoria.

Repitiendo el procedimiento para los controladores obtenidos con las funciones  $W_1$  =  $\frac{50s+500}{10s+1}$  y  $W_1 = \frac{50s+1000}{10s+1}$  se obtienen las gráficas de Nyquist mostradas en las figuras 3.20 y 3.21.

Las gráficas de Nyquist muestran que la estabilidad del sistema no se ve comprometida cuando el parámetro  $A$  es perturbado.

Para completar el análisis, se llevará a cabo la respuesta escalón del sistema con el fin de observar su desempeño. Las gráficas son mostradas en las figuras 3.22 y 3.23.

Claramente puede apreciarse que ambos controladores ofrecen un desempeño perfecto ya que las funciones  $S, T, R, y, V$  no se ven afectadas ante los cambios de  $A$ , por lo tanto, se puede concluir que el compromiso desempeño/estabilidad robusta ha sido logrado con Èxito.

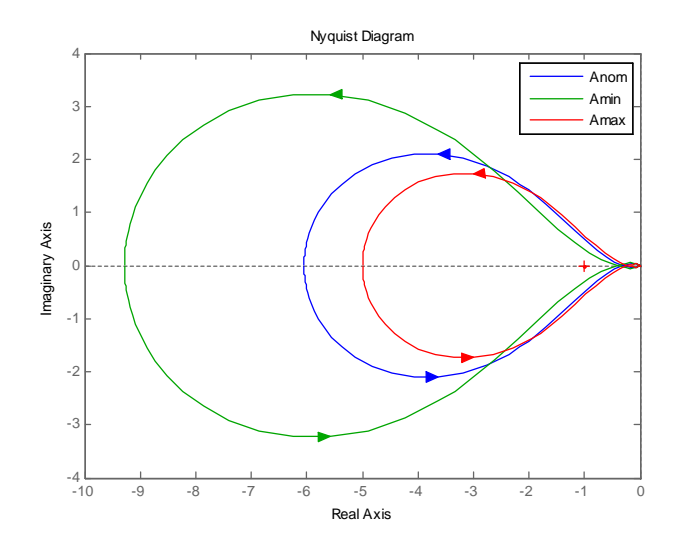

Figura 3.16: Gráfica de Nyquist para  $L = W_1 K_{\infty} G_P$ ,  $W_1 = 20$ 

Para tener una idea de la eficacia del método empleado en el diseño de los controladores anteriores, se aplicara la prueba de variación del parámetro  $A$  sobre un controlador PID, el cual fue diseñado con técnicas de respuesta en frecuencia y posee un buen desempeño. Los resultados son mostrados a continuación:

Es claro que el  $PID$  solo proporciona estabilidad para el valor mínimo de  $A$ , ya que está diseñado con este valor. Por lo tanto, el controlador  $PID$  no es capaz de proporcionar estabilidad robusta. Sin embargo, como se observa, los métodos de optimización  $H_{\infty}$ pueden generar controladores de un orden mayor al de la planta a controlar, lo cual podrÌa presentar algunos inconvenientes al momento de implementarse y aplicarse al proceso real.

Hasta este momento se ha mostrado que los controladores obtenidos proporcionan una buena estabilidad robusta ante las variaciones del parámetro  $A$ , aunque el desempeño es pobre en los controladores en los cuales  $W_1$  es solo una ganancia constante mientras que los controladores diseñados con  $W_1$  a manera de filtro pasa – bajas, proporciona un desempeño casi perfecto ya que consigue que el error en estado estacionario sea mínimo.

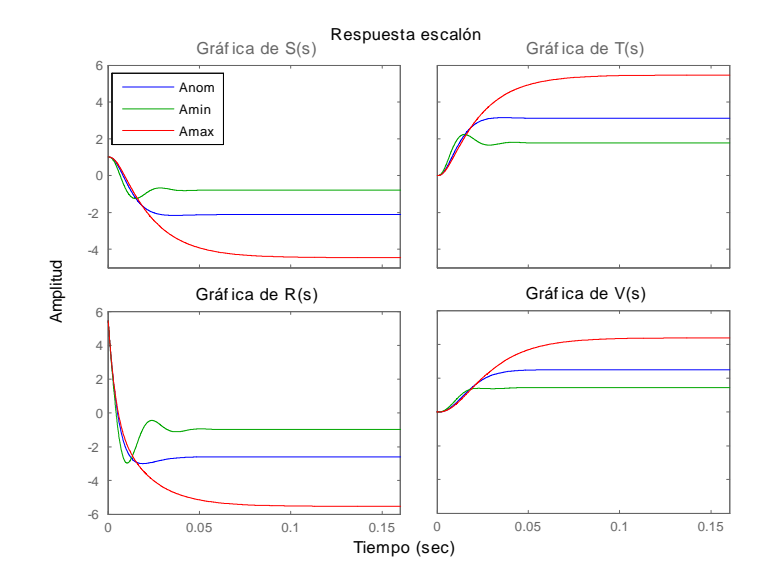

Figura 3.17: Respuesta del controlador  $K \ = \ K_{\infty}W_{1}$  ,  $W_{1} \ = \ 1$  ante variaciones del parametro A

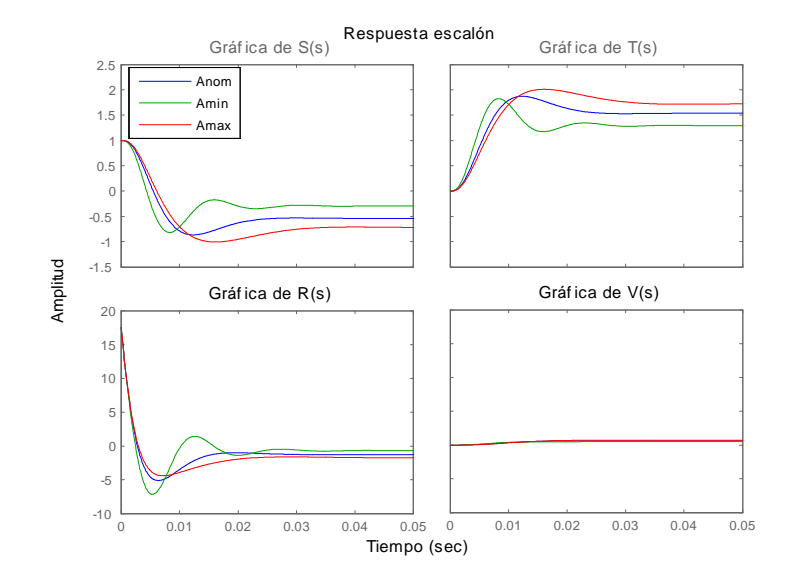

Figura 3.18: Respuesta del controlador  $K \, = \, K_{\infty}W_{1}$  ,  $W_{1} \, = \, 5$  ante variaciones del parametro A

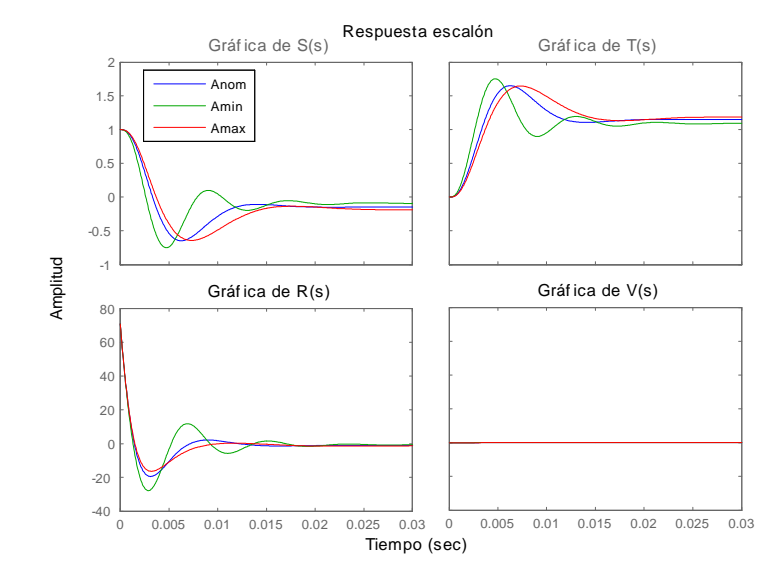

Figura 3.19: Respuesta del controlador  $K \, = \, K_{\infty}W_{1}$  ,  $W_{1} \, = \, 20$  ante variaciones del parametro A

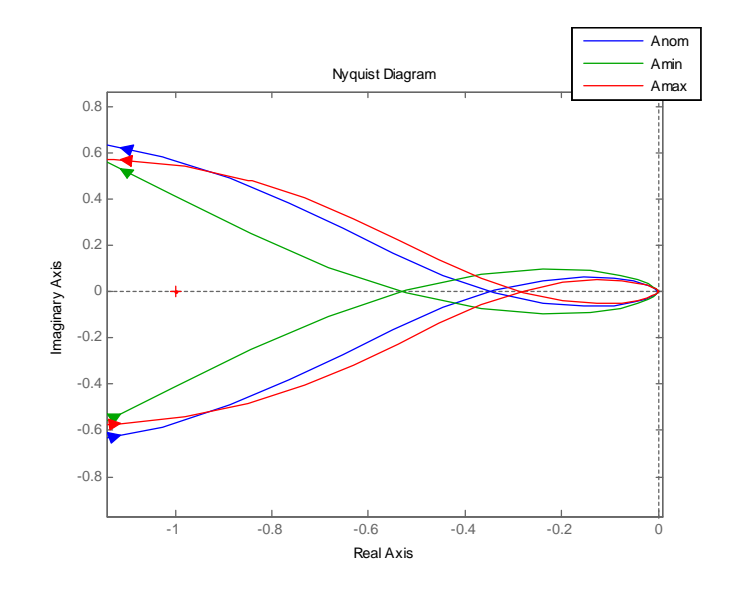

Figura 3.20: Gráfica de Nyquist para  $L = W_1 K_{\infty} G_P$ ,  $W_1 = \frac{50s + 500}{10s + 1}$ 10s+1

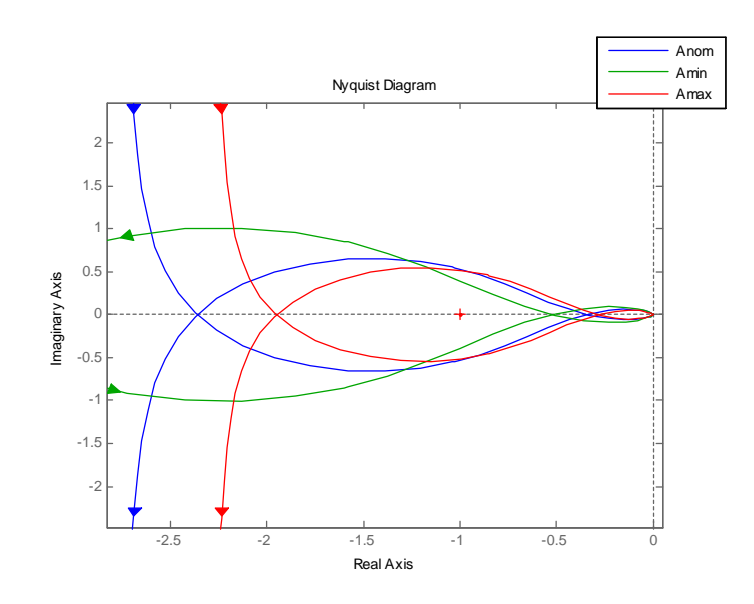

Figura 3.21: Gr·Öca de Nyquist para L = W1K1G<sup>P</sup> ; W<sup>1</sup> = 50s+1000 10s+1

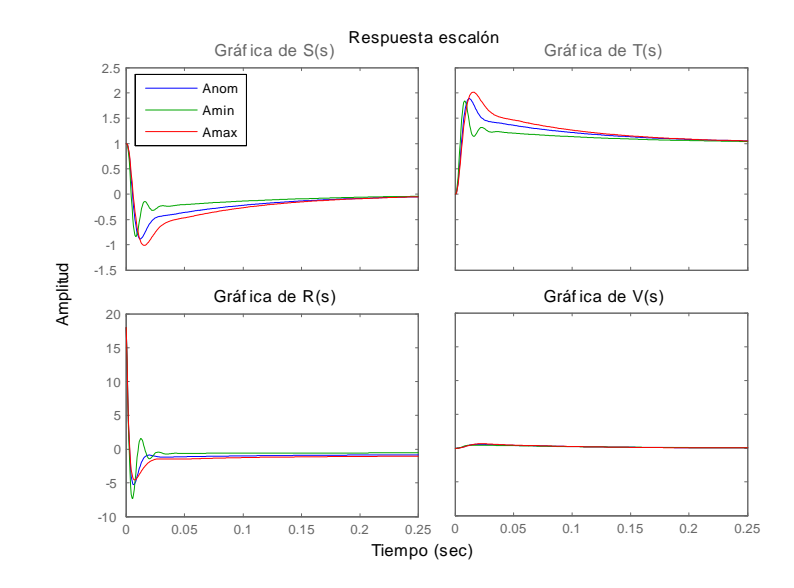

Figura 3.22: Respuesta del controlador $K=K_{\infty}W_{1}$  ,  $W_{1}=\left(50s+500\right)/\left(10s+1\right)$  ante variaciones del parametro A

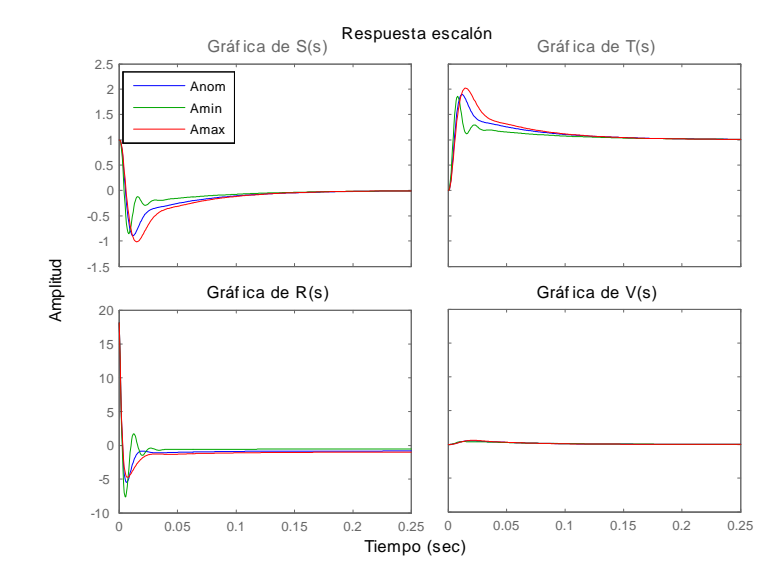

Figura 3.23: Respuesta del controlador $K=K_{\infty}W_{1}$  ,  $W_{1}=\left(50s+1000\right)/\left(10s+1\right)$  ante variaciones del parametro A

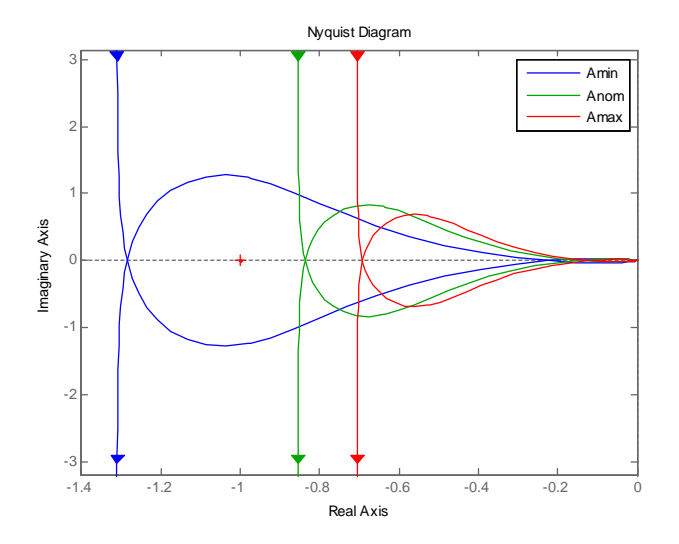

Figura 3.24: Gráfica de Nyquist para  $L=KG_{\cal P}, K=PID$ 

## Capítulo 4

## Realización del controlador

### 4.1 Introducción

En un sistema de control digital se requiere de la conversión de señales, es decir, en ciertos puntos es necesario convertir señales analógicas a señales digitales y viceversa, esto, debido a que se emplean computadoras para la realización de los controladores. Un sistema de control digital es mostrado en la figura 4.1.

Así, la salida de algún proceso real produce señales en tiempo continuo, la señal de error se convierte a forma digital mediante el circuito de muestreo y retención y el convertidor analógico-digital. La conversión se realiza en el tiempo de muestreo. La computadora digital procesa las secuencias de n˙meros por medio de un algoritmo y produce nuevas secuencias de n˙meros. En cada instante de muestreo se debe convertir un número codificado en una señal física de control, la cual normalmente es una señal analógica o en tiempo continuo. El convertidor digital – analógico y circuito de retención convierten la secuencia de números en código binario a una señal continua por secciones.

La salida del circuito de retención, una señal en tiempo continuo, se alimenta a la planta, ya sea de manera directa o a través de un actuador, para controlar su dinámica.

En la actualidad, existen diversos tipos de tarjetas de adquisición de datos que se encargan de comunicar las señales del mundo real con las computadoras y a medida que avanzan los desarrollos tecnológicos, estas tarjetas trabajan con tiempos de muestreo muy altos lo cual demanda ordenadores con altos desempeños así como el desarrollo de software capaz de manejar tales componentes.

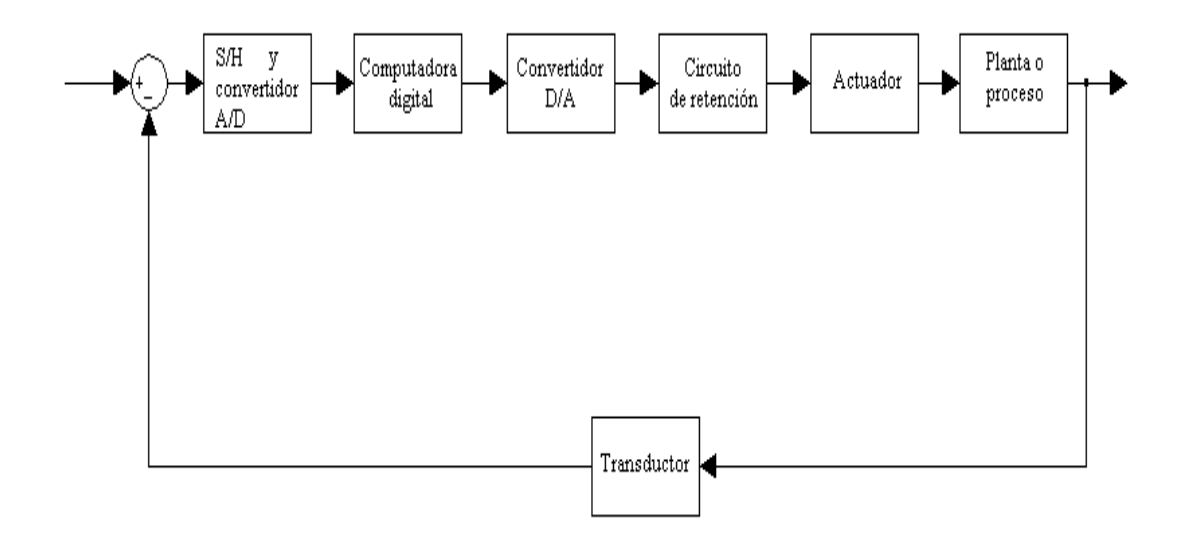

Figura 4.1: Diagrama de bloques de un sistema de control digital

En este trabajo, la realización del controlador digital se realizó con la ayuda de la tarjeta de adquisición de datos  $MF624$  y la herramienta  $Simulink$  del software MATLAB, los cuales se describirán a continuación.

### 4.2 Tarjeta de adquisición de datos MF624.

Como se mencionó anteriormente, un sistema de control digital requiere de la adaptación de señales provenientes el mundo real a señales digitales o en tiempo discreto ya que las computadoras digitales solo trabajan con este tipo de señales. Para realizar estas labores, la Coordinación de Eléctrica y Computación del Instituo de Ingeniería cuenta con equipos de cómputo equipados con la tarjeta de adquisición de datos  $MF624$ .

Esta tarjeta de adquisición de datos cuenta con los siguientes componentes:

- $\bullet$  8 canales para convertidores  $A/D$  de 14 bit con circuito simultáneo de muestreo y retención.
- $\bullet$  8 convertidores D/A de 14 bit.
- Puerto de entrada digital de 8 bit y puerto de salida digital de 8 bit.

Otra característica importante es que se encuentra optimizada para emplearse con la herramienta Real Time para Simulink de MATLAB, además puede trabajar con tiempos de conversión de A/D de hasta 1.6  $\mu s$  y permite un rango de voltaje de  $\pm 10$  V tanto para entrada como para salida.

#### 4.3 Simulador en tiempo real

Simulink de MATLAB permite modelar, simular y analizar sistemas dinámicos a manera de diagramas de bloques. Simulink es usado generalmente para estudiar el comportamiento de un amplio número de sistemas dinámicos reales como por ejemplo, sistemas eléctricos, mecánicos y termodinámicos entre otros.

En general, un modelo de diagrama de bloques de un sistema dinámico consiste de bloques y líneas (señales). Un bloque dentro de un diagrama de bloques define un sistema dinámico por si mismo. Así, un diagrama de bloques tiene las siguientes implicaciones:

- Define las relaciones entre señales y variables de estado.
- Las señales representan cantidades que cambian con el tiempo y están definidas para todos los puntos dentro del tiempo de inicio y tiempo Önal del diagrama de bloques.
- La relación entre señales y variables de estado están definidas por un conjunto de ecuaciones representadas por bloques.

Una vez que se ha creado el diagrama de bloques, se da paso al inicio de la simulación en el cual, el motor de Simulink invoca al compilador de modelo. Este compilador convierte el modelo a una forma ejecutable para lo cual, evalúa los parámetros de los bloques del modelo, determina las propiedades de las señales, determina los tiempos de muestreo para los bloques cuyos tiempos de muestreo no fueron especificados.

Ya que el compilador ha realizado sus tareas, el siguiente paso es la vinculación. En esta fase, el motor de *Simulink* reserva la memoria necesaria para las diferentes áreas de trabajo (señales, estados y parámetros), acto seguido, comienza el ciclo de simulación en el cual el motor de Simulink calcula sucesivamente los estados y salidas del sistema en intervalos desde que comienza la simulación hasta que finaliza, usando la información proporcionada por el modelo. Tal cálculo de estados es realizado mediante la invocación de un solucionador que depende de las caracteristicas del modelo, es decir, si contiene estados continuos, discretos o ambos.

Los solucionadores proporcionados por Simulink se dividen básicamente en dos categorÌas:

Paso-fijo. Resuelven el modelo en intervalos de tiempo regular desde el comienzo hasta el final de la simulación. El tamaño del intervalo es conocido como *step size*.

Paso- variable. El solucionador varía el step size durante la simulación.

Un aspecto importante del software Simulink, es su capacidad para comunicarse con señales del mundo real. Esto solo puede lograrse con el complemento Real Time Workshop que es básicamente una extensión de Simulink que le permite de manera automática generar, empacar y compilar código fuente a partir de modelos de *Simulink* para crear aplicaciones en tiempo real. Junto con otras herramientas, Real Time Workshop es capaz de generar código automático para una gran variedad de plataformas, agilizar el camino desde el diseño hasta la implementación del sistema y ofrecer una sencilla interfaz gráfica con el usuario.

Usando la utilidad make, Real Time Workshop controla como se compila y vincula la generación del código fuente. La figura 4.2 ilustra el proceso que Real Time Workshop realiza para la generación de código.

En el proceso de construcción, RTW genera solamente código C o genera el código C y produce una imagen ejecutable, dependiendo del nivel de procesamiento seleccionado. Por defecto, un botón llamado *Build* realiza el proceso de construcción. Cuando dicho botón es pulsado, RTW realiza el siguiente proceso.

- 1. Compilación de modelo. RTW analiza y compila el diagrama de bloques.
- 2. Generación de código. RTW usa el compilador de la plataforma para generar a partir del archivo rtw una versión de código C del diagrama de bloques de Simulink.
- 3. Generación del archivo makefile. El archivo  $modelomk$  es construido en base a una plantilla system.tmf que esta específicamente diseñada para la plataforma de desarrollo. RTW crea el archivo modelo.mk copiando el contenido del archivo

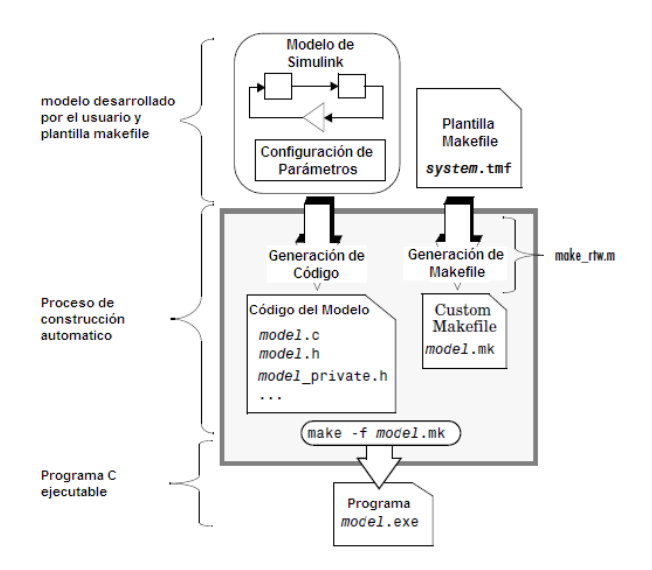

Figura 4.2: Proceso de generación de código

system.tmf y expandiendo nombres simbólicos que describen la configuración del modelo.

4. Generación del programa ejecutable. Durante esta etapa, RTW invoca al archivo generado,  $make.mk$ , el cual compila y vincula el código generado, además de generar un programa ejecutable el cual es almacenado en el directorio actual de trabajo. El programa ejecutable es la aplicación que se ejecuta en la plataforma de desarrollo. Una vez que se ha generado la aplicación en tiempo real, esta puede ser cargada a la plataforma de desarrollo sin que sea necesario volver a compilar el modelo, a menos que se realice una modificación al modelo.

### 4.4 Pruebas y resultados

En el capitulo 3 sección 3, se realizaron las pruebas escalón de los diferentes controladores obtenidos. Aunque todos los controladores proporcionaron estabilidad al sistema, un análisis de la señal de control nos indica que tres de los cinco controladores requieren de un voltaje mayor de lo que puede manejar tanto la tarjeta de adquisición de datos como el actuador siendo esto un problema ya que podrían resultar dañados algunos de estos dos componentes. Sin embargo se procede a la simulación de todos los controladores para corroborar lo anterior.

Ya que requerimos que la señal proveniente del sensor de posición sea en tiempo discreto, es necesario obtener un equivalente discreto de los controladores obtenidos en tiempo continuo.

Para realizar esta conversión se emplea la equivalencia de Tustin, la cual establece, que dada una función de transferencia continua  $H(s)$ , un equivalente discreto puede ser encontrado por

$$
H_T(z) = H(s)|_{s=(2/T)[(z-1)/(z+1)]}
$$
\n(4.1)

en donde T es el tiempo de muestreo, el cual, de acuerdo al teorema del muestreo, debe ser al menos 2 veces el ancho de banda del sistema en lazo cerrado, esto es:

$$
\omega_s = 2\omega_b \tag{4.2}
$$

siendo  $\omega = 2\pi/T$ . Sustituyendo esta última expresión en la ecuación 4.2 y resolviendo para  $T$  se tiene:

$$
T = \frac{2\pi}{2\omega_b} \tag{4.3}
$$

o de forma general

$$
T = \frac{2\pi}{n\omega_b} \tag{4.4}
$$

en dónde  $n$  puede tomar cualquier valor mayor que 2.

Para determinar el ancho de banda del sistema bajo control, se emplea la función de transferencia de lazo cerrado  $T(s)$  (función sensibilidad complementaria) y se construye la gráfica de magnitud de Bode obteniéndose la gráfica mostrada en la figura 4.3.

De la gráfica puede observarse que el ancho de banda del sistema corresponde a  $\omega_b \approx 118 \frac{rad}{s}$ , sustituyendo este valor en la ecuación (4.4) y con  $n = 2$  resulta un tiempo de muestreo  $T = 26.6$  ms. al realizar la simulación del sistema con este valor de T se obtiene una respuesta escalÛn del sistema inestable, por lo tanto, se propone un nuevo tiempo de muestreo;  $T = 10 \mu s$  con  $n \gg 2$ . Con este nuevo tiempo de muestreo se obtiene la respuesta mostrada en la figura 4.4, la cual es prácticamente igual a la obtenida en tiempo continuo.

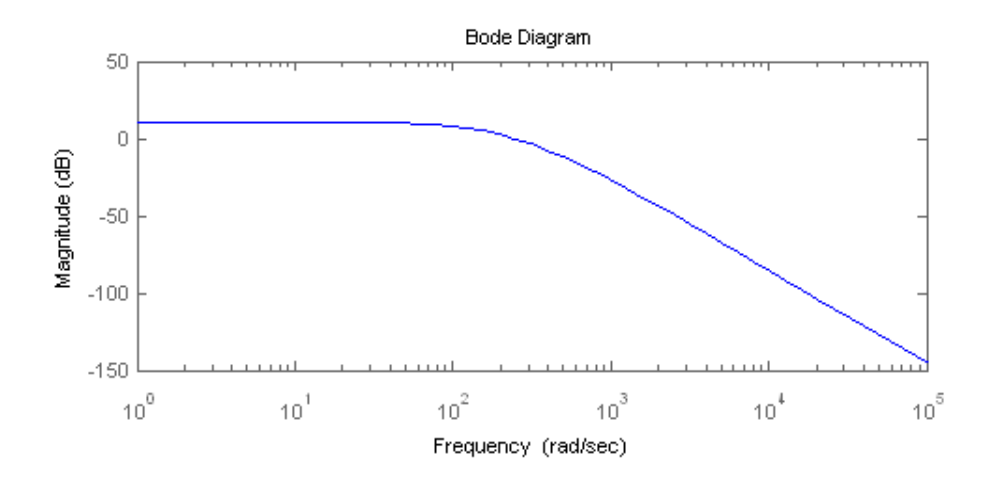

Figura 4.3: Gráfica de magnitud de bode de  $T(s)$ 

Para la simulación se emplea el diagrama de bloques mostrado en la figura 4.5, en la cual  $P(s)$  se encuetra conformada por las funciones de tranferencia de la planta  $G_P(s)$ , del actuador  $G_A(s)$  y del sensor  $G_S(s)$  y el bloque ZOH hace referencia al retenedor de orden cero.

Manteniendo el tiempo de muestreo  $T = 10 \mu s$ , se realizan las simulaciones correspondientes al modelo de la planta definida en la ecuación  $(3.8)$  variando el parámetro A y empleando los controladores diseñados con $W_1 = 1$  y  $W_1 = \frac{50s+500}{10s+1}$  .

Se han elegido sólo dos controladores, ya que la señal de control de ambos se encuentra dentro de los límites máximos que tanto la tarjeta de adquisición de datos como el actuador pueden tolerar. AsÌ, se observa que ambas simulaciones revelan que el sistema es estable aun cuando se varía la masa del sistema, aunque sólo el segundo se mantiene en su posición, es decir, logra satisfactoriamente el compromiso desempeño/estabilidad robusta.

Ya que se tiene la seguridad de que los niveles de la señal de control no sobrepasarán los límites de voltaje permitidos, es posible implementar ambos controladores sobre el Modulo MA-400, para ello se emplea el diagrama de bloques de la figura 4.10 y en la figura 4.11 se muestra el modulo de suspensión magnetica.

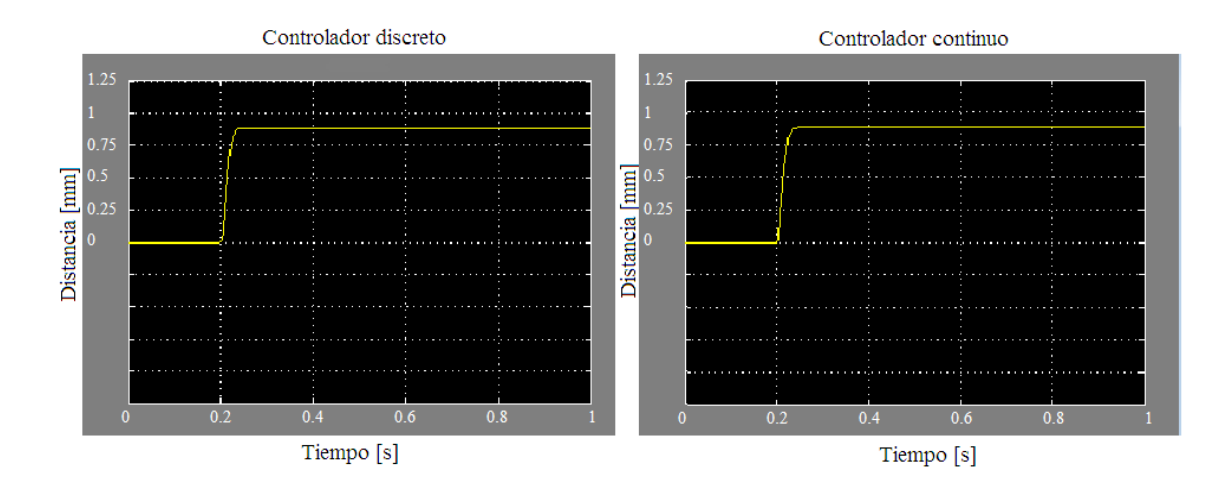

Figura 4.4: Comparación de respuestas a escalón

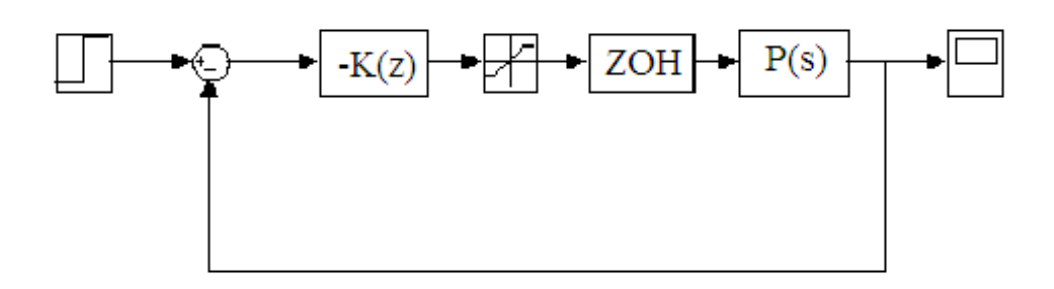

Figura 4.5: Diagrama de bloques del sistema a simular

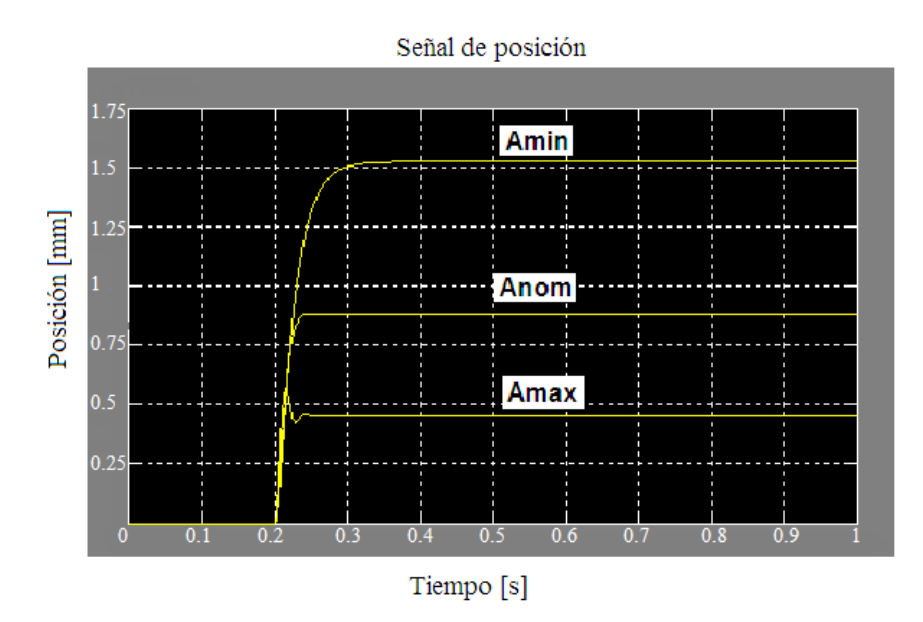

Figura 4.6: Respuesta a escalón con variaciones del parámetro  $A$  y  $K=W_1K_\infty, W_1=1$ 

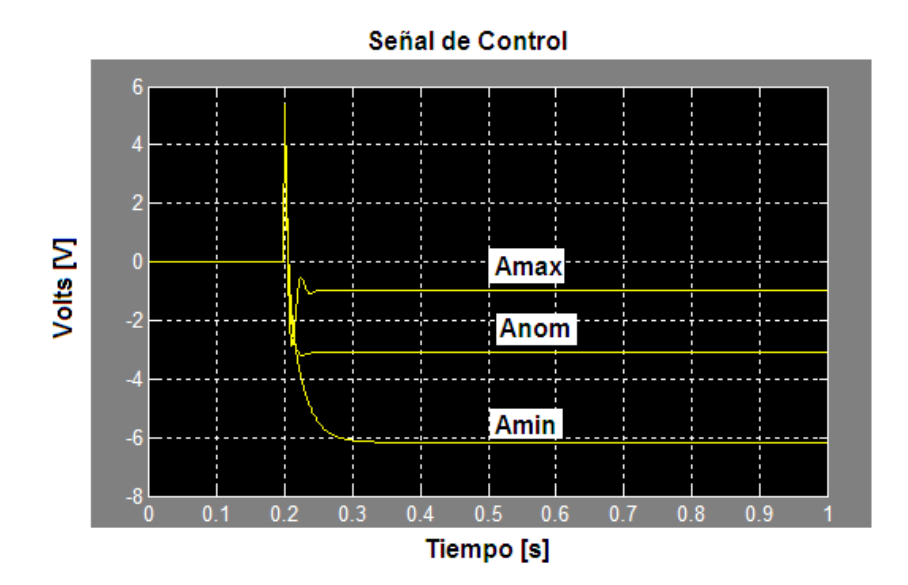

Figura 4.7: Respuesta a escalón con variaciones del parametro  $A$  y  $K=W_1K_\infty,W_1=1$ 

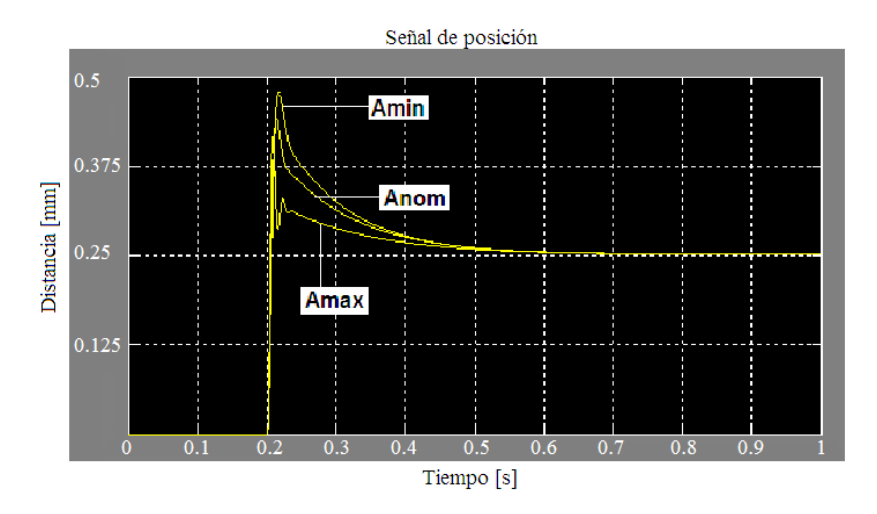

Figura 4.8: Respuesta a escalón con variaciones del parámetro  $A$  y  $K = W_1 K_{\infty},\, W_1 =$  $50s+500$ 10s+1

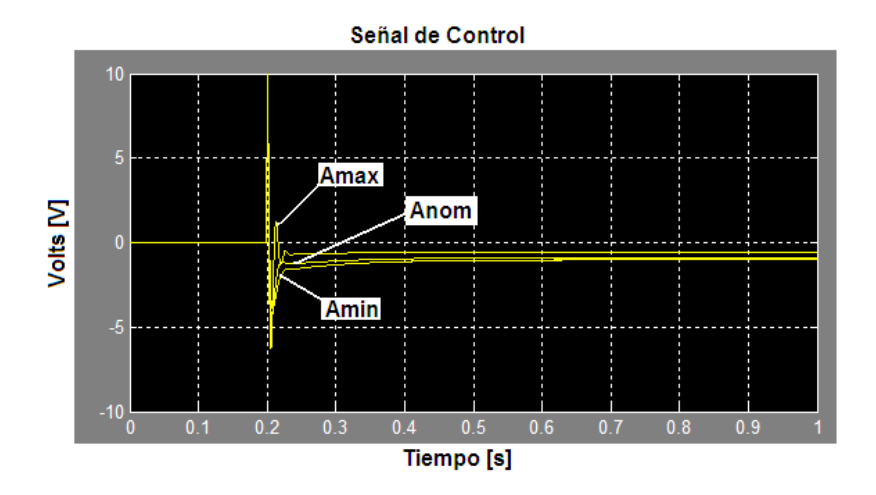

Figura 4.9: Respuesta a escalón con variaciones del parametro  $A$  y  $K = W_1K_{\infty},\,W_1 =$  $50s + 500$ 10s+1
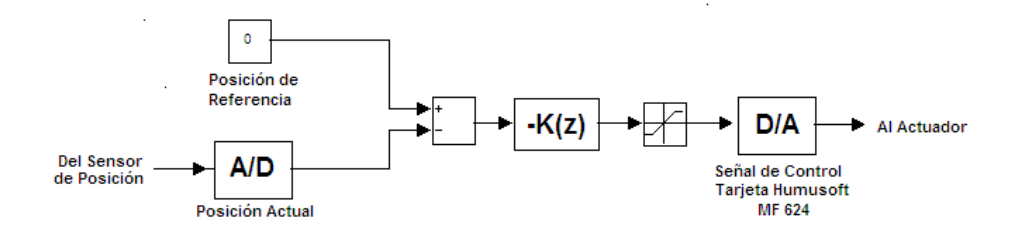

Figura 4.10: Diagrama de bloques para ejecución en tiempo real

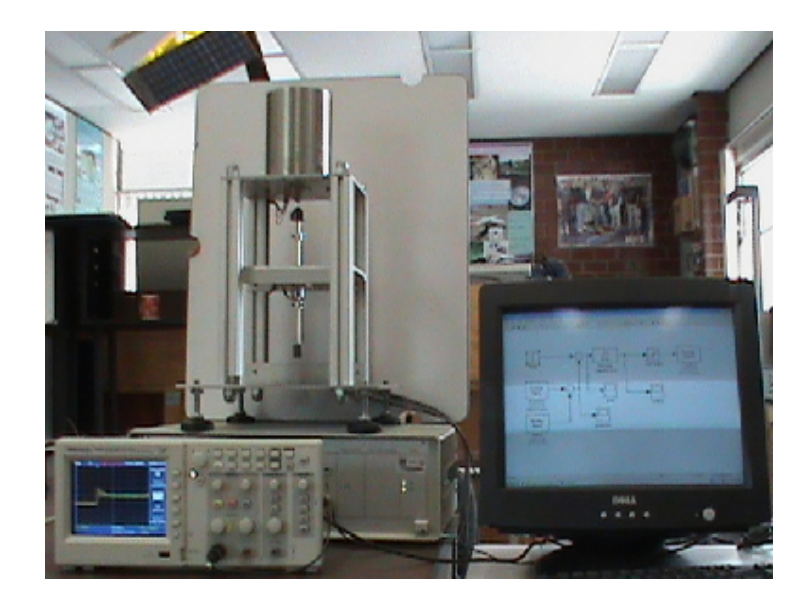

Figura 4.11: Módulo de suspensión magnética controlado desde la herramienta  $\it simulink$ de MATLAB

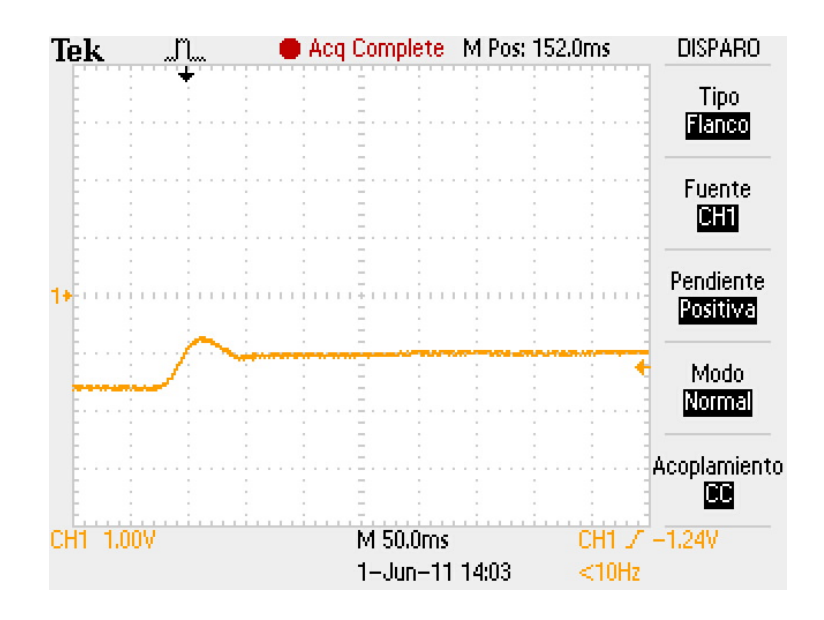

Figura 4.12: Respuesta a escalón del sistema con  $K = W_1 K_{\infty}, W_1 = 1$ 

Al realizar la simulación en tiempo real de los controladores anteriores se obtuvieron los siguientes resultados, comenzando con la respuesta escalón de cada controlador:

Se observa que la respuesta escalón real de cada uno de los controladores es estable y además la forma de onda se aproxima a la obtenida en simulación. Por supuesto, no se espera que sea idéntica ya que se está trabajando con un modelo de la planta linealizado. Cabe hacer notar que esta respuesta se obtuvo con un escalón de magnitud  $0.5V$ .

Las siguientes gráficas muestran la respuesta de los controladores ante las variaciones en el parámetro masa. La gráfica en color amarillo es la señal de control, la cual, aumenta su amplitud debido a los aumentos de masa y la gráfica en color azul es la señal de posición.

Para  $W_1 = 1$  se tienen los resultados de las graficas 4.14 y 4.15.

Para  $W_1 = \frac{50s + 500}{10s + 1}$  se tienen los resultados de la gráficas 4.16 y 4.17.

Como lo mostró la simulación, el controlador con  $W_1 = 1$  es sensible ante las variaciones de masa del sistema aunque continua siendo estable. Por otro lado, el controlador

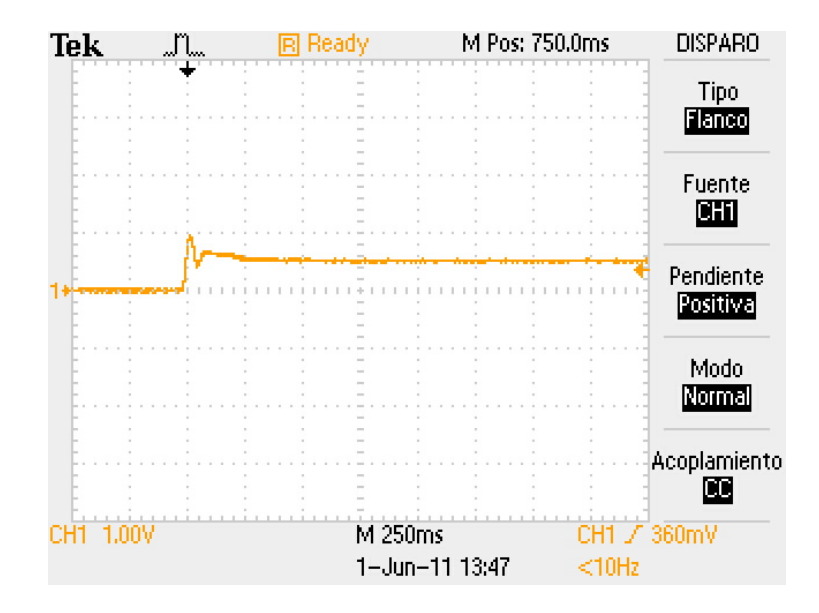

Figura 4.13: Respuesta a escalón del sistema con  $K = W_1 K_{\infty}, W_1 = \frac{50s + 500}{10s + 1}$ 10s+1

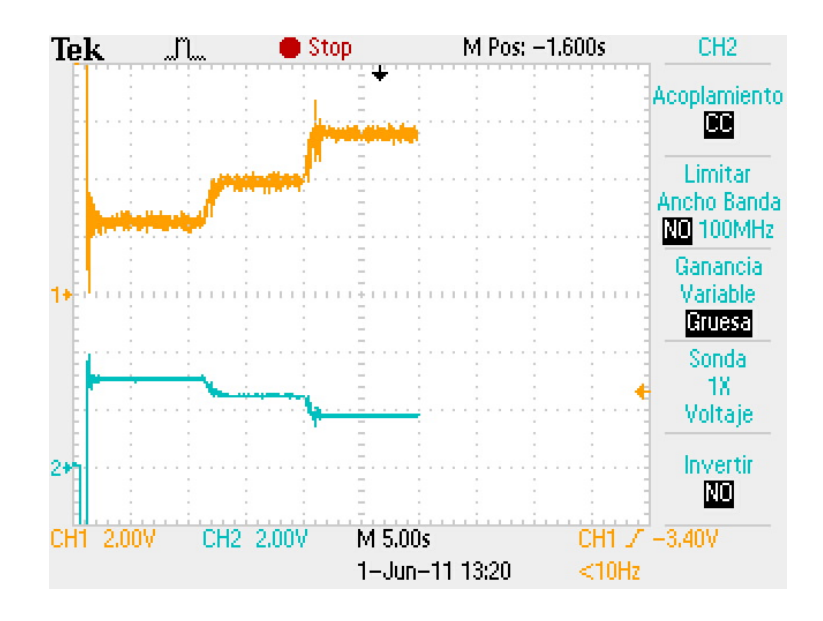

Figura 4.14: Respuesta del sistema ante el aumento de masa. Azul: Posición. Amarillo: Señal de Control

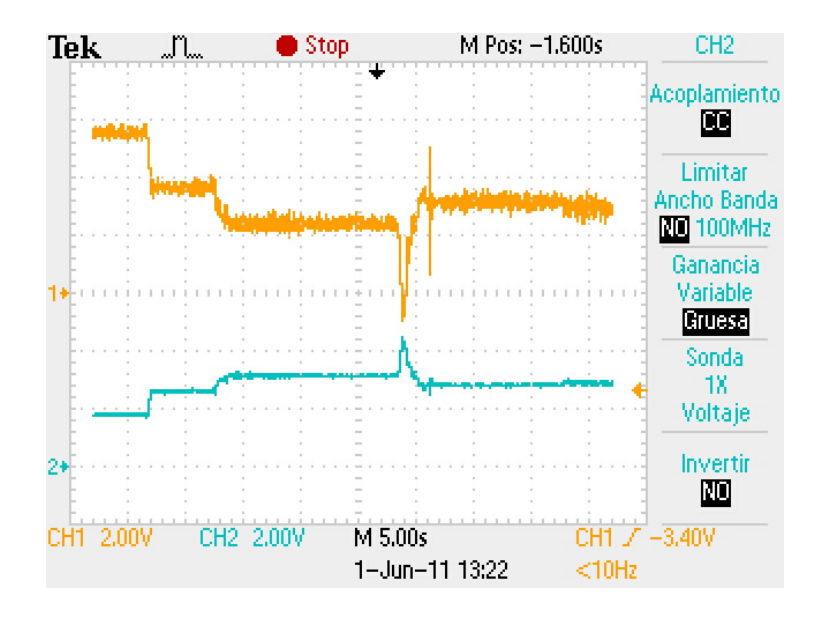

Figura 4.15: Respuesta del sistema ante la disminución de masa. Azul: Posición. Amarillo: Señal de Control

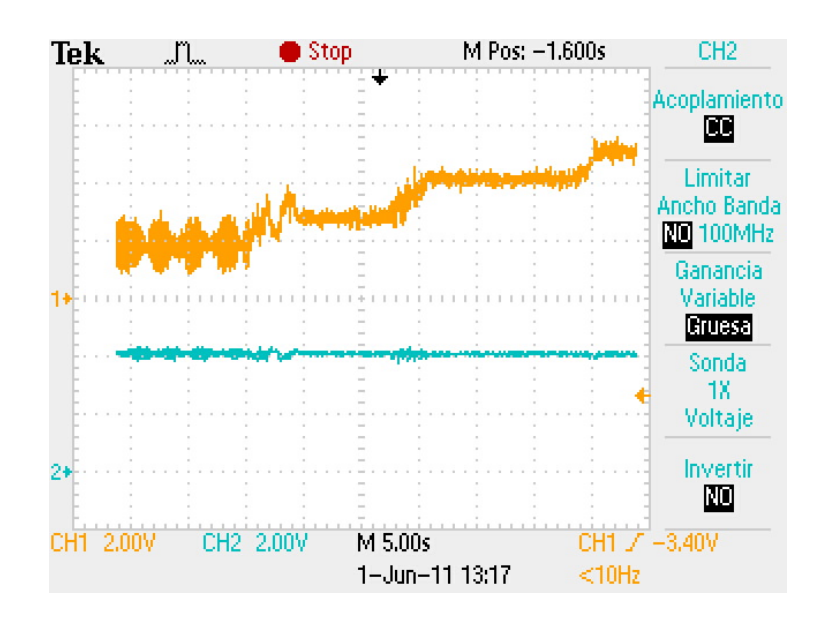

Figura 4.16: Respuesta del sistema ante el aumento de masa. Azul: Posición. Amarillo: Señal de Control

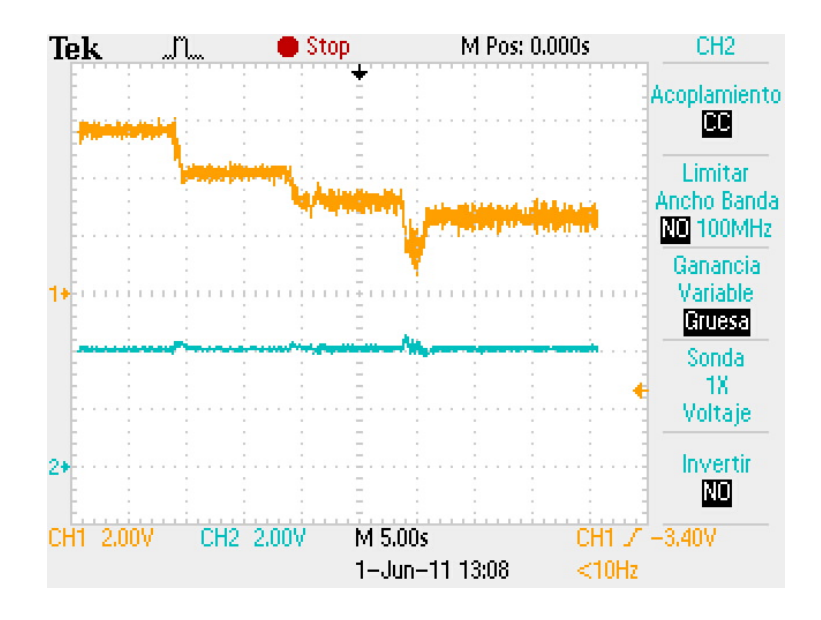

Figura 4.17: Respuesta del sistema ante la disminución de masa. Azul: Posición. Amarillo: Señal de Control

con  $W_1 = \frac{50s+500}{10s+1}$  muestra que es capaz de mantener la posición deseada a pesar de los cambios en la masa del sistema.

## Capítulo 5

## Conclusiones.

De acuerdo a los resultados obtenidos tanto en la simulación como en las pruebas experimentales, los controladores sintetizados proporcionaron una buena respuesta, aunque claro, cada uno de ellos con sus respectivas caracterÌsticas, es decir, el controlador obtenido con  $W_1$  propuesta como una simple ganancia es capaz de dotar al sistema de una estabilidad robusta siempre y cuando el desempeño no sea prioridad. Por otra parte, el controlador cuya cualidad es el poseer alta ganancia a bajas frecuencias, es capaz de proporcionar tanto estabilidad robusta como desempeÒo robusto, por lo tanto satisface los objetivos de este trabajo.

Es claro, que la incorporación de  $W_2$  habría dado un mejor desempeño, sin embargo, se habría tenido problemas en la implementación, debido a que el grado del controlador es muy grande, por lo cual, es neceario contar con una computadora con mayor capacidad de procesamiento.

Otro aspecto de importancia en lo que se refiere a identificación de sistemas, es que los modelos obtenidos con esta técnica no siempre son los adecuados para ser empleados con cualquier técnica de diseño de controladores, ya que, como se observó, el modelo obtenido con identificación no resultó adecuado para los objetivos del presente trabajo, quizás proponiendo algún otro tipo de estructura se hubiese obtenido un mejor resultado.

Finalmente, este diseño puede ser aplicado en diferentes sistemas basados en la suspensión magnetica como lo son los rodamientos magneticos, los volantes de inercia o el tren de suspensión magnética, ya que en los primeros dos sistemas, sería conveniente que el eje de rotación permaneciera siempre a la misma distancia de levitación y en el caso del tren de suspensión magnética que la distancia entre vía y tren siempre fuera constante.

## **Bibliografía**

- [1] Amira. "Laboratory Setup Magnetic Suspension", 1993 Alemania.
- [2] Estrada Torres, JosÈ Antonio. "Ajuste de controladores pid discretos para una suspensión magnética". Facultad de Ingeniería, UNAM, 2007.
- [3] Fragoso Lira, José Luis. "Diseño de controladores paun sistema magnético". Facultad de Ingeniería, UNAM, 1996.
- [4] Gene, Franklin. "Digital Control of Dinamic Systems". Addison-Wesley. 1990 EU.
- [5] Humusoft. "MF624 Multifunction I/O Card User's Manual". 2006
- [6] J.C. Doyle, B.A. Francis y A.R. Tannenbaum. "Feedback Control Theory". Macmillan,1992 EU.
- [7] Jaramillo Morales, Gabriel. "Electricidad y Magnetismo". Trillas: UNAM, Facultad de Ingeniería. 1990 México.
- [8] Matlab.
- [9] McFarlane, D.C., and K. Glover, "A Loop Shaping Design Procedure using Synthesis," IEEE Transactions on Automatic Control, vol. 37, no. 6, pp. 759 - 769, June 1992.
- [10] Ogata, Katsuhiko. "Ingeniería de Control Moderna". Prentice Hall, 1998 México.
- [11] Ogata, Katsuhiko. "Dinámica de sistemas". Prentice Hall. 1987 México.
- [12] Simulink: dynamic system simulation software. (1993) Userís guide, Math Works Inc.